Документ подписан прос<u>той электронной подписью</u><br>Информация о владовосхдарственное аккредитованное не<mark>коммерческое частное образовательное</mark> **учреждение высшего образования** <sub>Должность: ректо**%Академия маркетинга и социально-ин</mark>формационных технологий – ИМСИТ»**</sub> **(г. Краснодар)** Информация о владельце: ФИО: Агабекян Раиса Левоновна Дата подписания: 30.05.2024 16:06:20 Уникальный программный ключ:

4237c7ccb9b9e111bbaf1f4fcda9201d015c4dbaa12**\$#AH7\QX\BQAkaдемия ИМСИТ)** 

## УТВЕРЖДАЮ

Проректор по учебной работе, доцент

\_\_\_\_\_\_\_\_\_\_\_\_\_\_Н.И. Севрюгина

25.12.2023

# **Б1.О.22**

# **Проектный практикум**

# рабочая программа дисциплины (модуля)

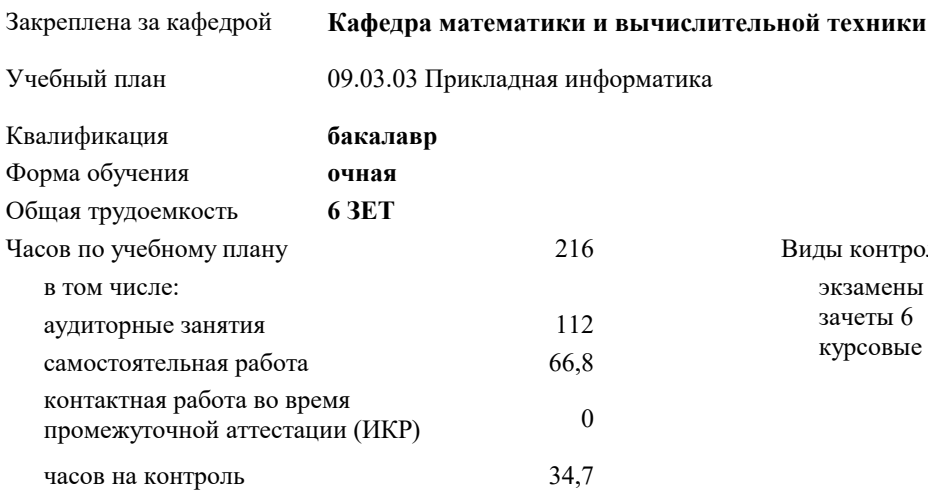

экзамены 7 зачеты 6 курсовые проекты 7 Виды контроля в семестрах:

#### **Распределение часов дисциплины по семестрам**

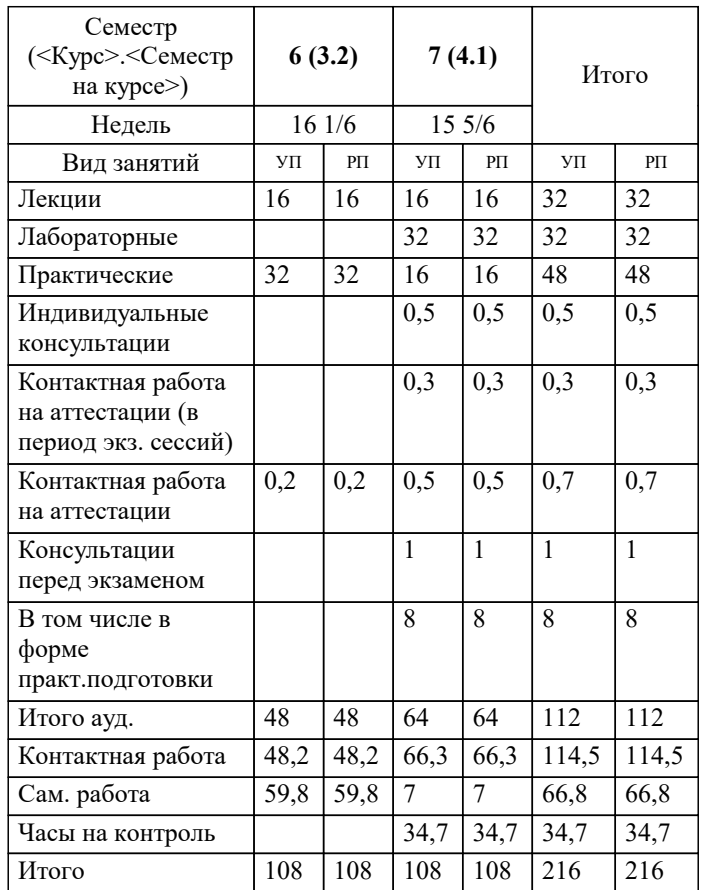

## Программу составил(и): *д.т.н., доцент, Цебренко К.Н.*

Рецензент(ы):

*д.т.н., профессор кафедры информационных систем и программирования КубГТУ, Видовский Л.А.;директор ООО «1С-КОНСОЛЬ», Суриков А.И.*

**Проектный практикум** Рабочая программа дисциплины

разработана в соответствии с ФГОС ВО:

Федеральный государственный образовательный стандарт высшего образования - бакалавриат по направлению подготовки 09.03.03 Прикладная информатика (приказ Минобрнауки России от 19.09.2017 г. № 922)

09.03.03 Прикладная информатика составлена на основании учебного плана: утвержденного учёным советом вуза от 25.12.2023 протокол № 4.

**Кафедра математики и вычислительной техники** Рабочая программа одобрена на заседании кафедры

Протокол от 11.12.2023 г. № 5

Зав. кафедрой Исикова Наталья Павловна

Согласовано с представителями работодателей на заседании НМС, протокол № 4 от 25.12.2023.

Председатель НМС проф. Павелко Н.Н.

#### **1. ЦЕЛИ ОСВОЕНИЯ ДИСЦИПЛИНЫ (МОДУЛЯ)**

1.1 Дисциплина «Проектный практикум» имеет целью формирования навыков проектирования и разработки информационных систем, основанных на современных технологиях и инструментальных средствах.

Задачи: ознакомить учащихся с особенностями реализации технологий проектирования автоматизированных информационных систем в предметной области;

обучить студентов методам проектирования информационных систем с использованием CASE-средств и технологий моделирования информационных систем на конкретных задачах предметной области;

ознакомить учащихся с особенностями реализации технологий разработки элементов программного и информационного обеспечения при создании автоматизированных информационных систем.

# **2. МЕСТО ДИСЦИПЛИНЫ (МОДУЛЯ) В СТРУКТУРЕ ОБРАЗОВАТЕЛЬНОЙ ПРОГРАММЫ**

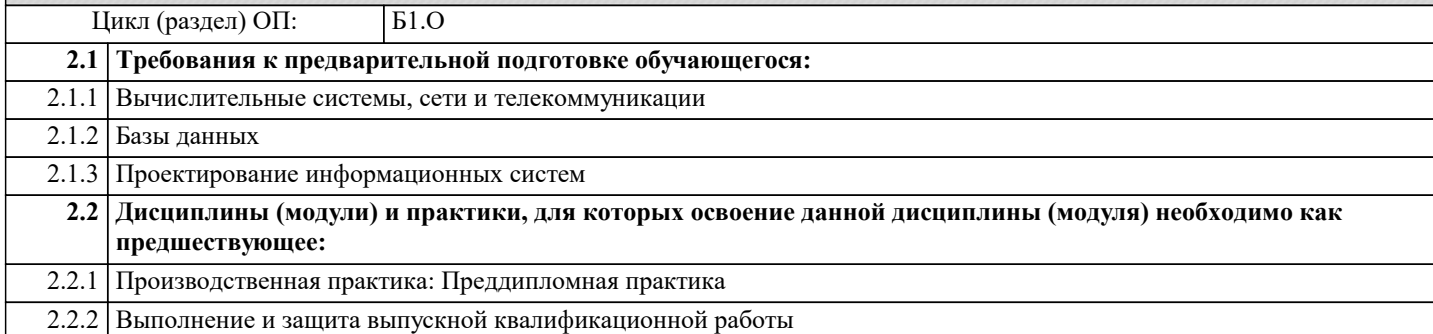

#### **3. ФОРМИРУЕМЫЕ КОМПЕТЕНЦИИ, ИНДИКАТОРЫ ИХ ДОСТИЖЕНИЯ и планируемые результаты обучения**

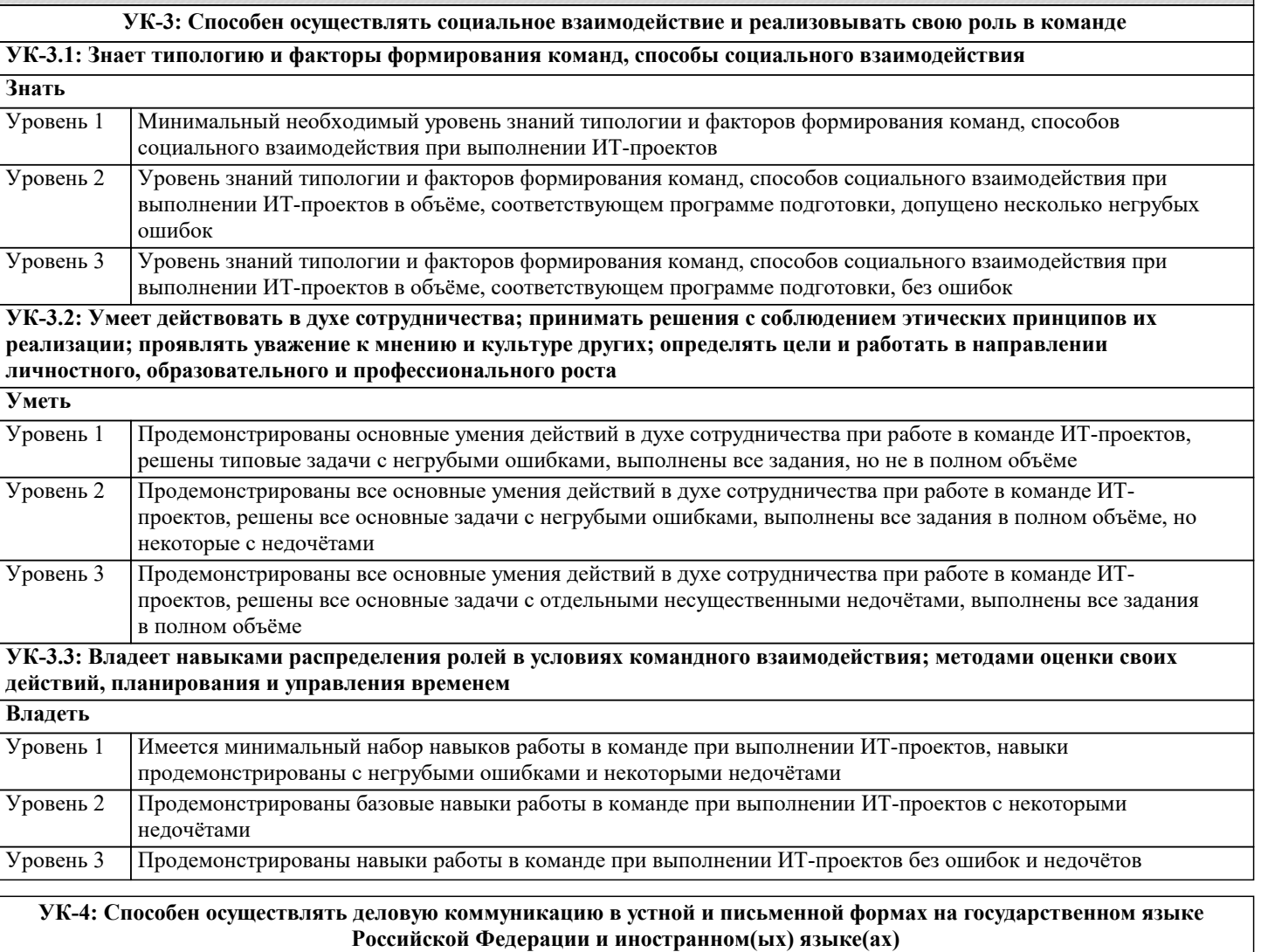

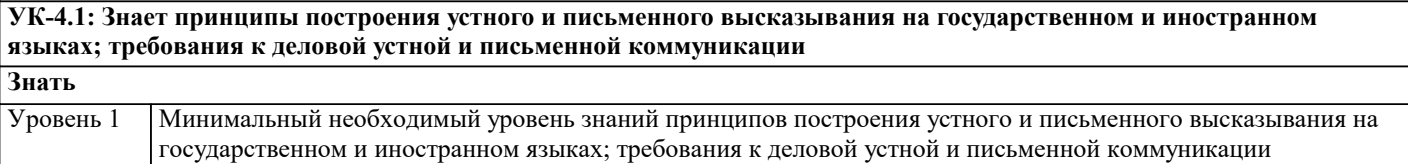

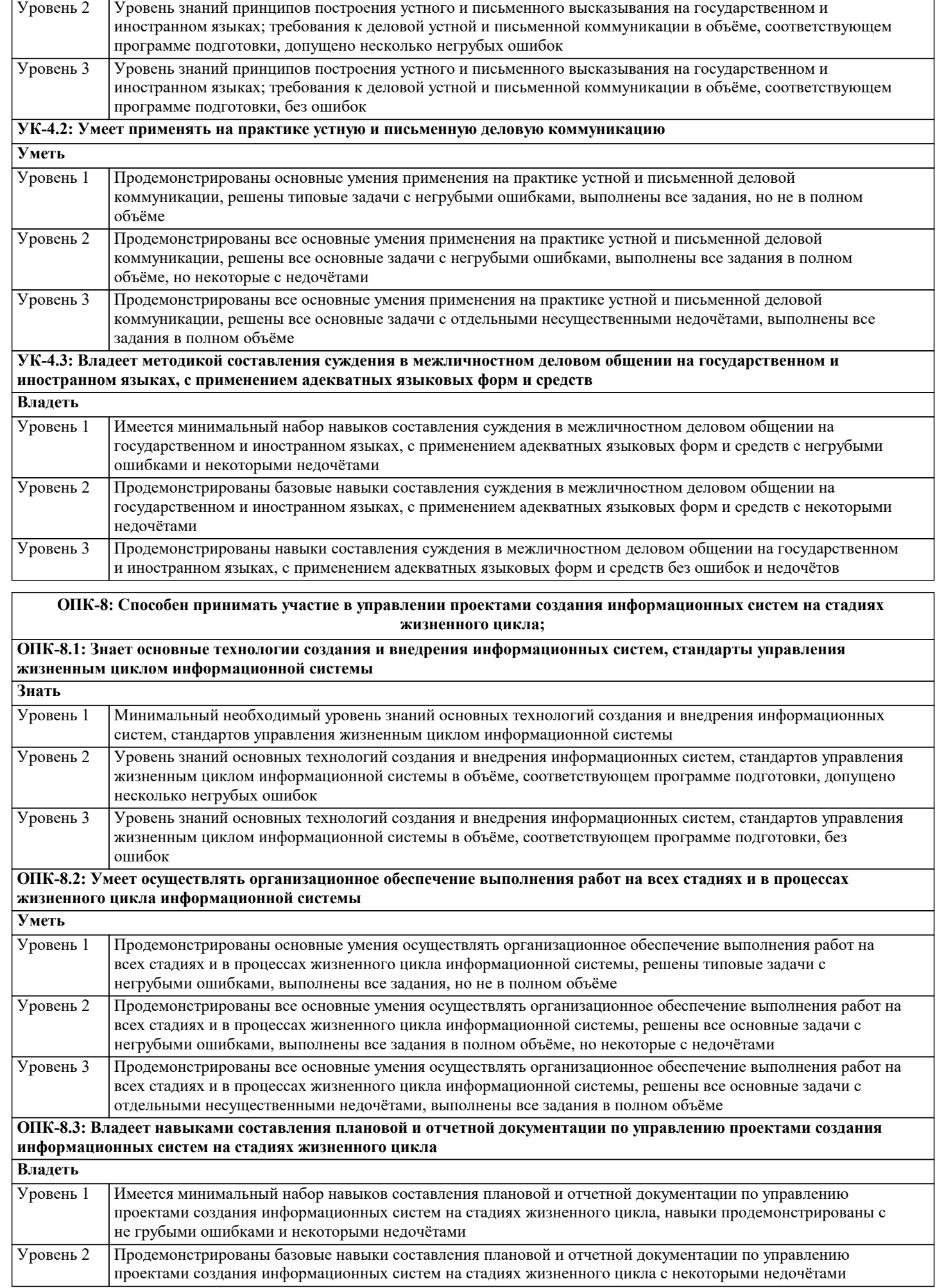

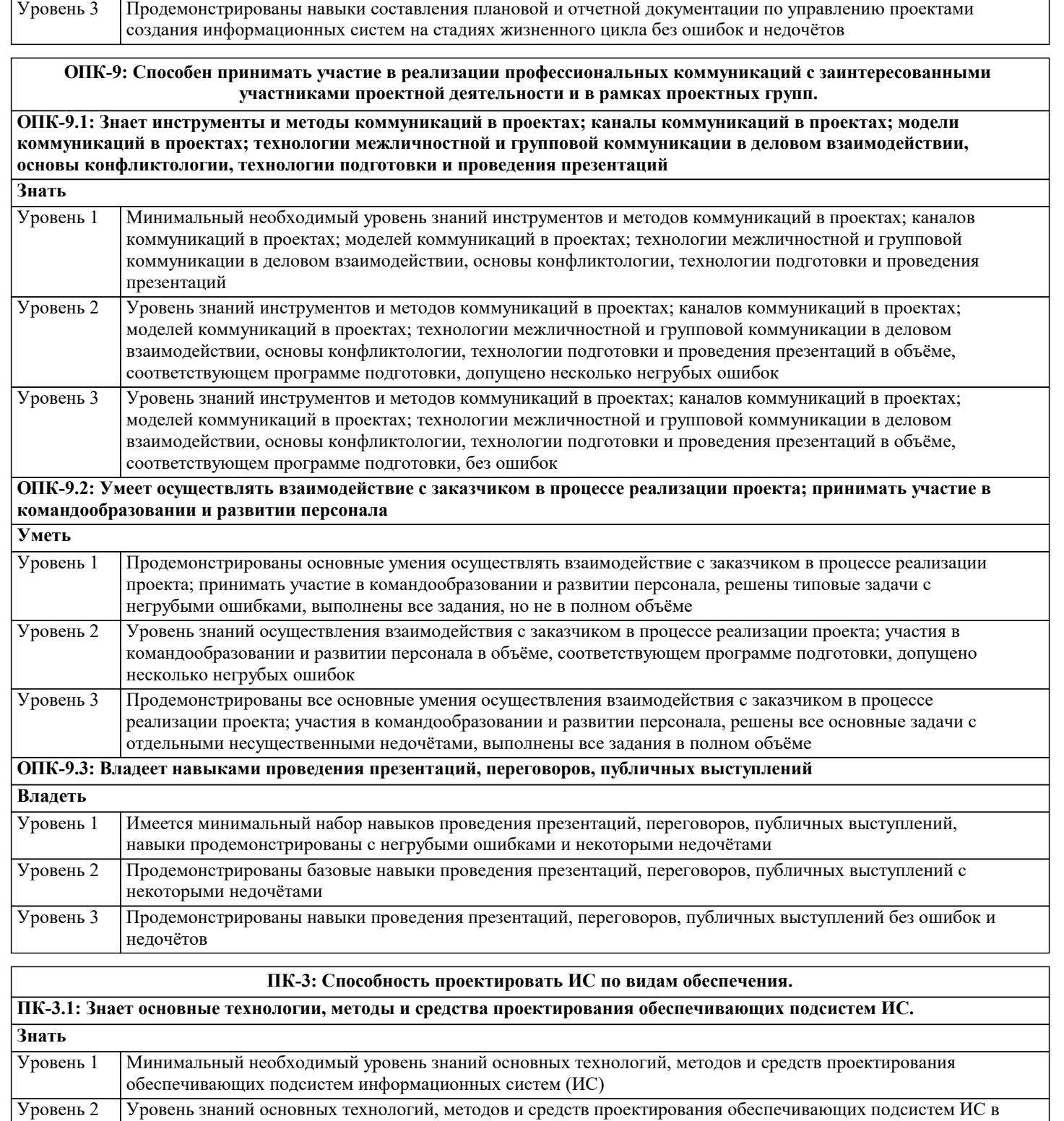

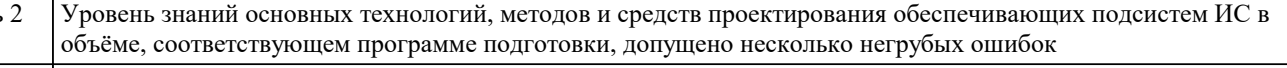

Уровень знаний основных технологий, методов и средств проектирования обеспечивающих подсистем ИС в объёме, соответствующем программе подготовки, без ошибок Уровень 3

**ПК-3.2: Умеет использовать методы и средства проектирования обеспечивающих подсистем ИС, моделировать компоненты информационных систем, разрабатывать требования и проектную документацию к подсистемам.**

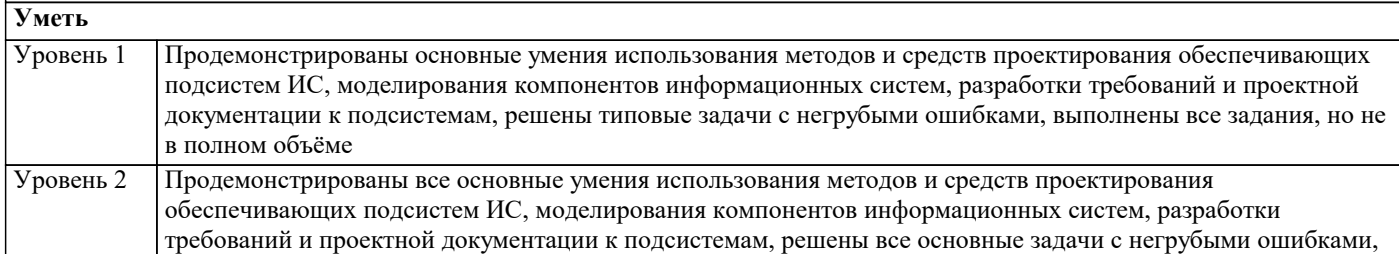

выполнены все задания в полном объёме, но некоторые с недочётами

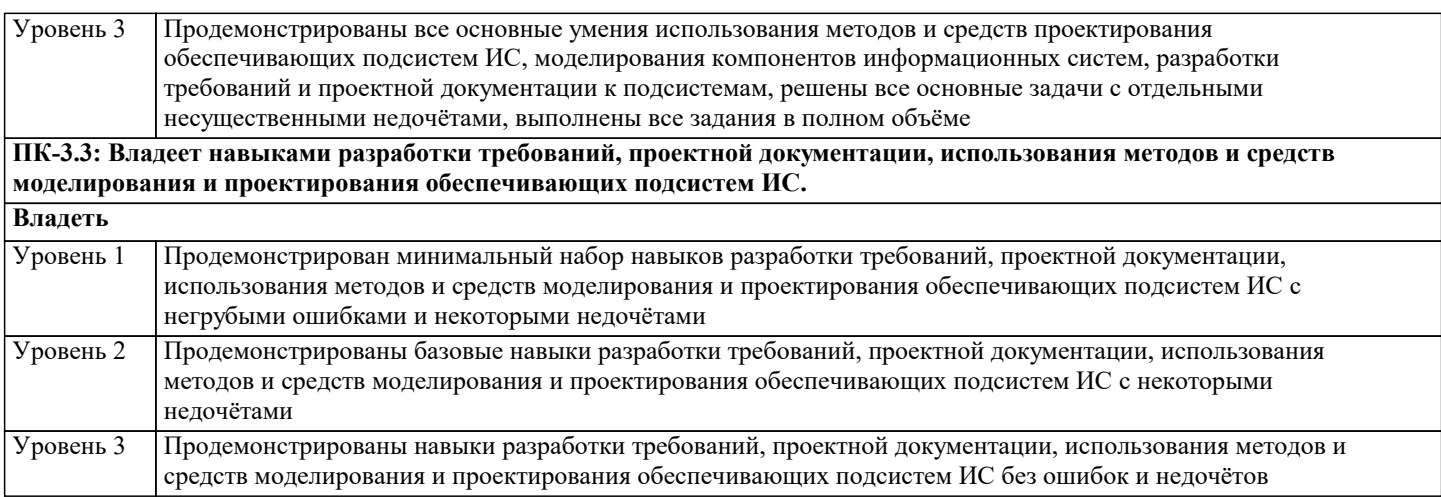

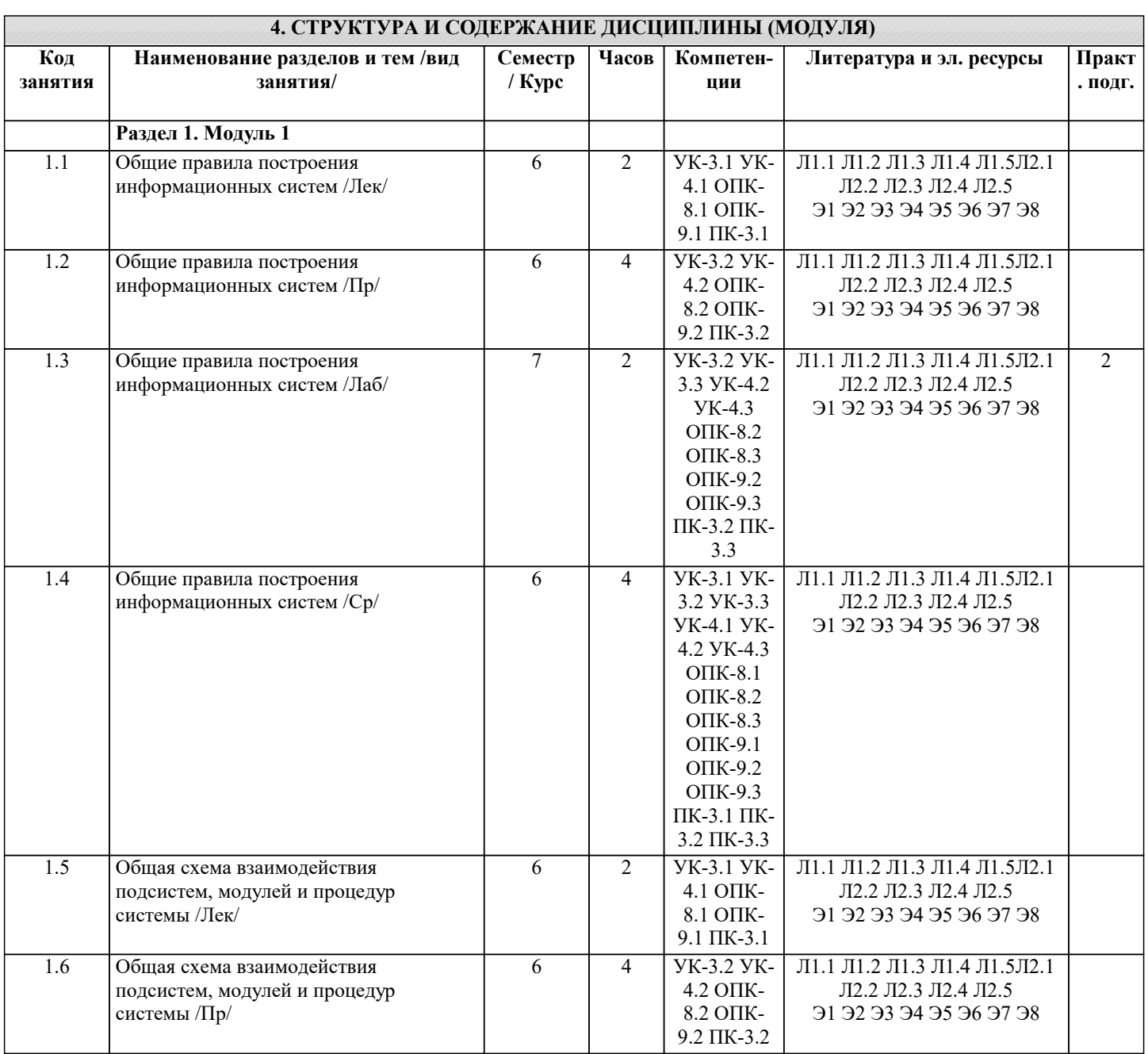

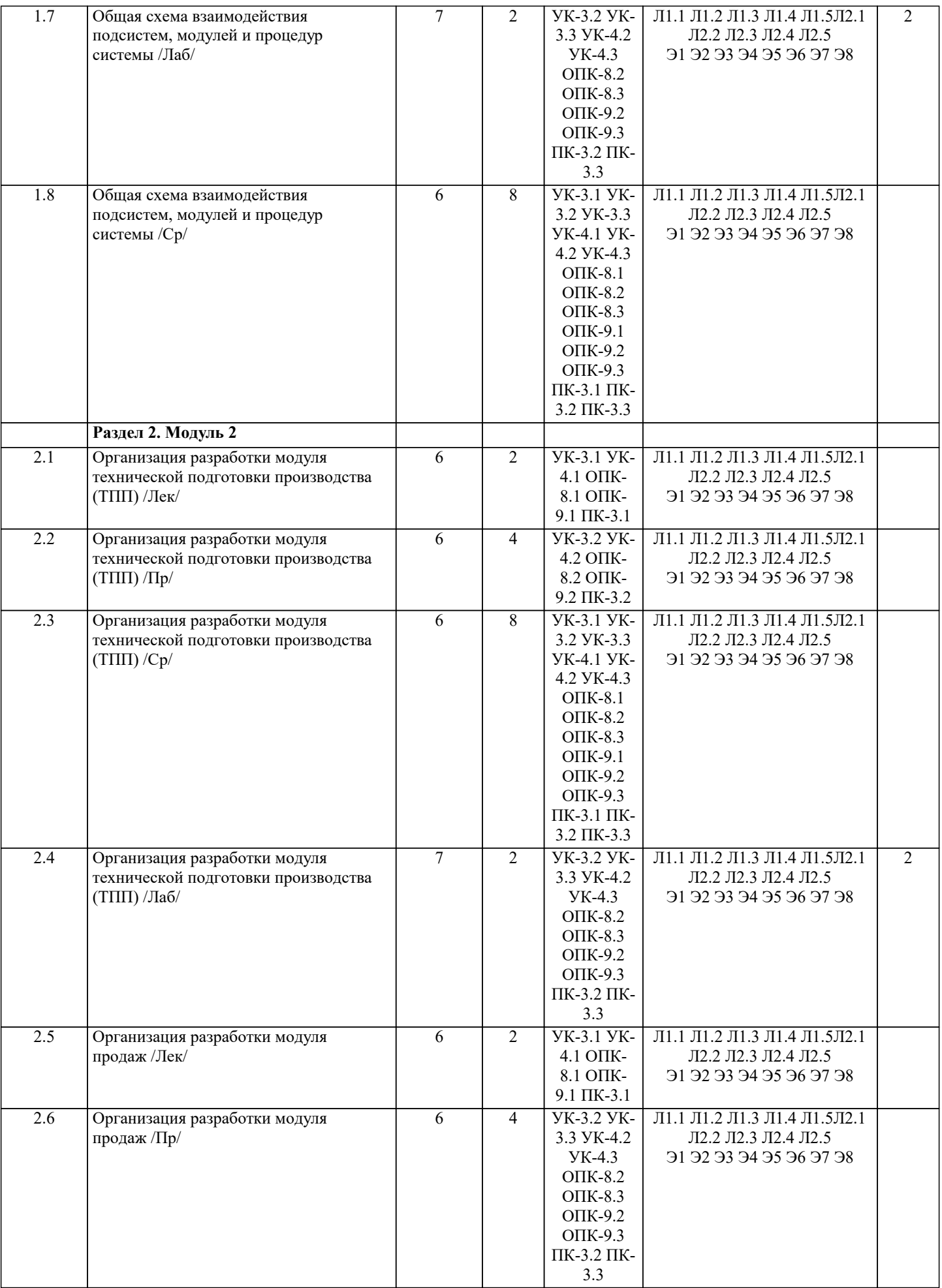

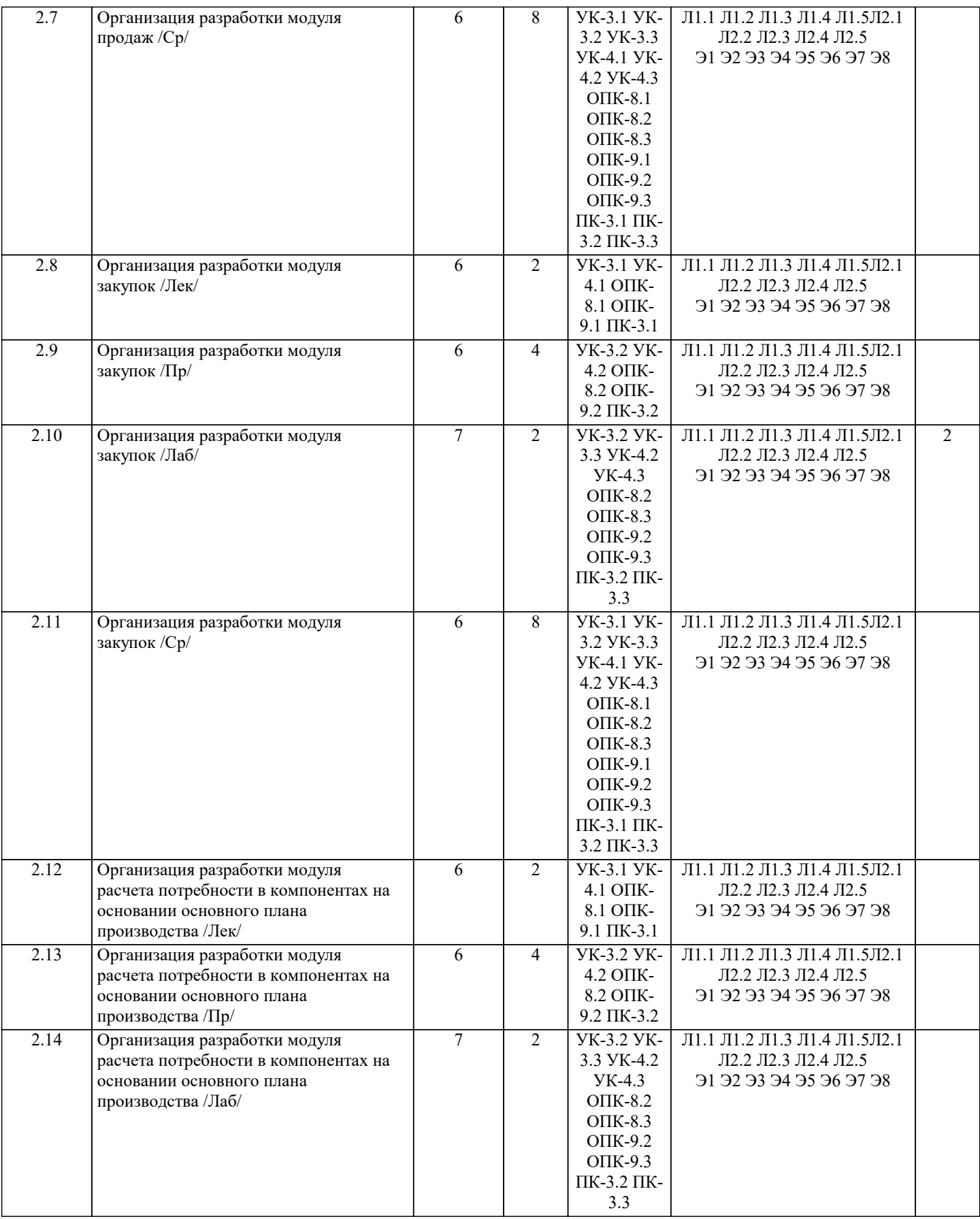

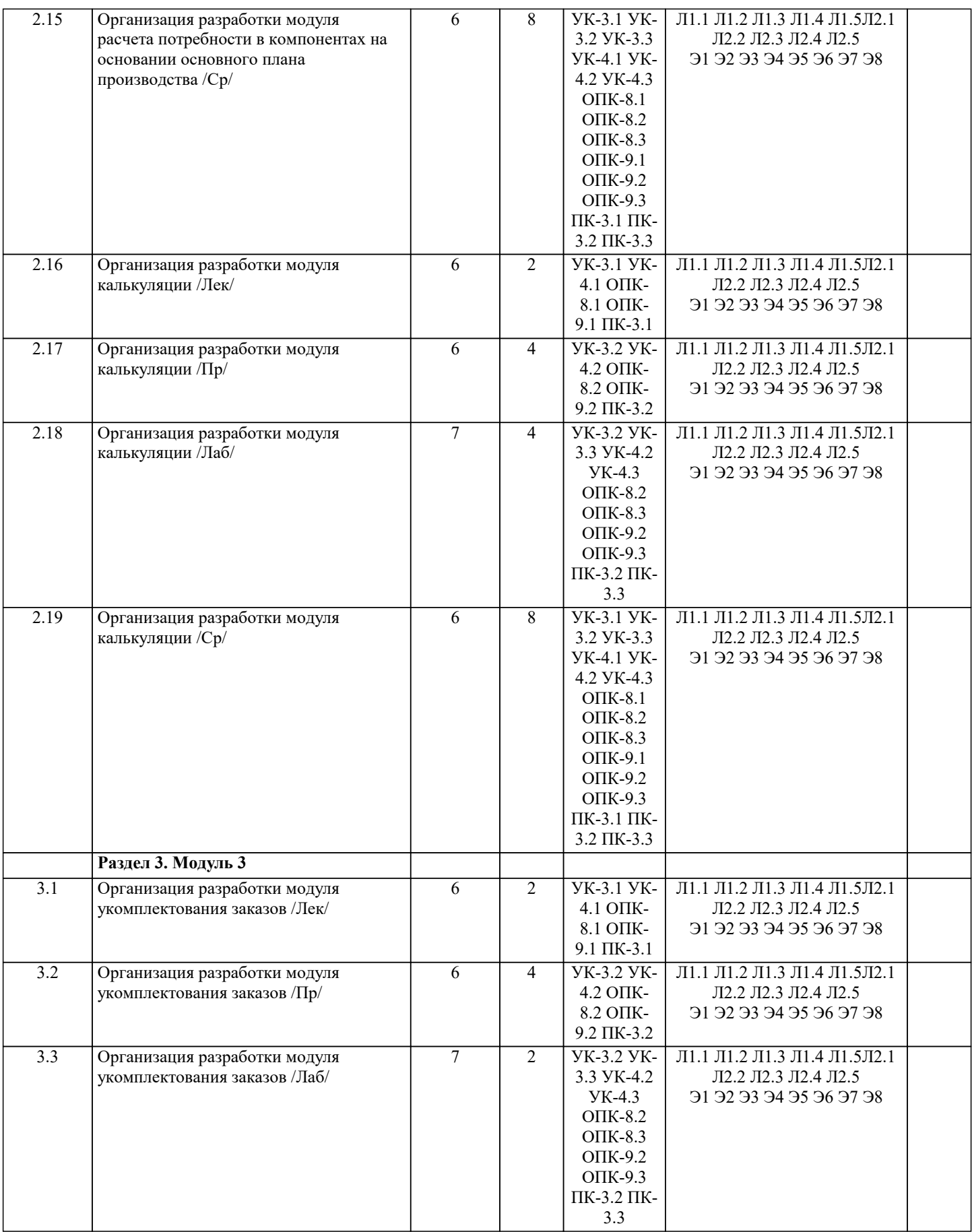

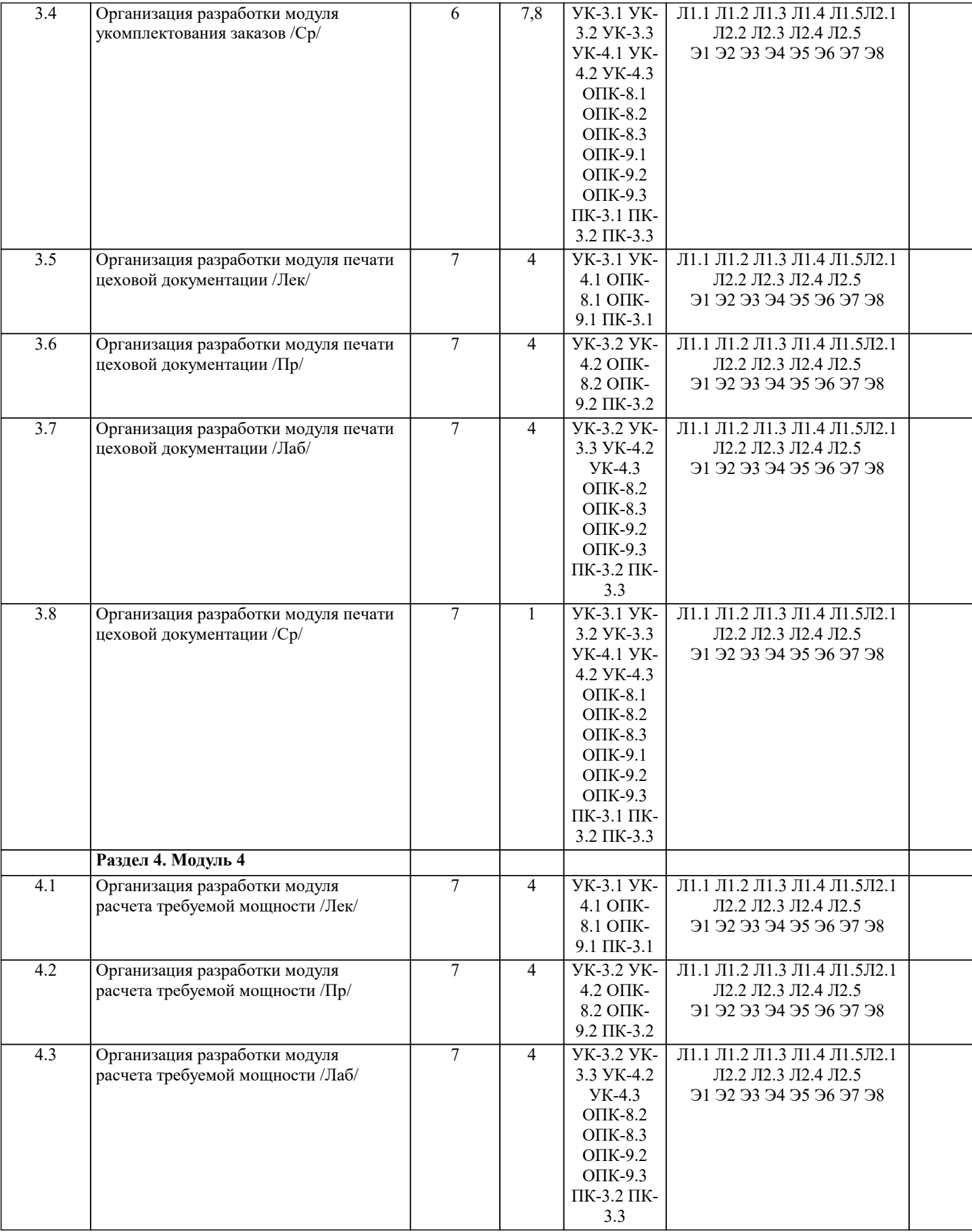

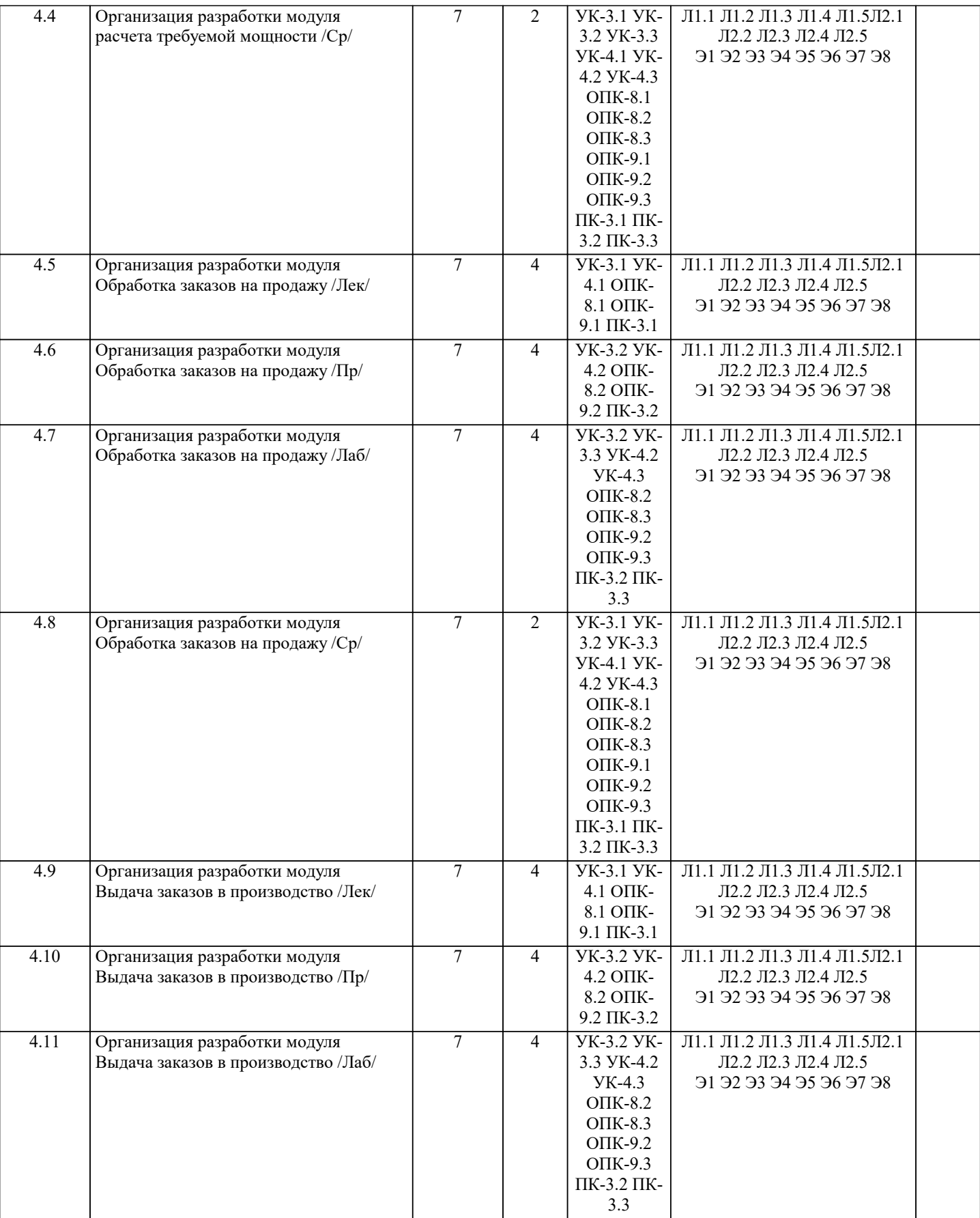

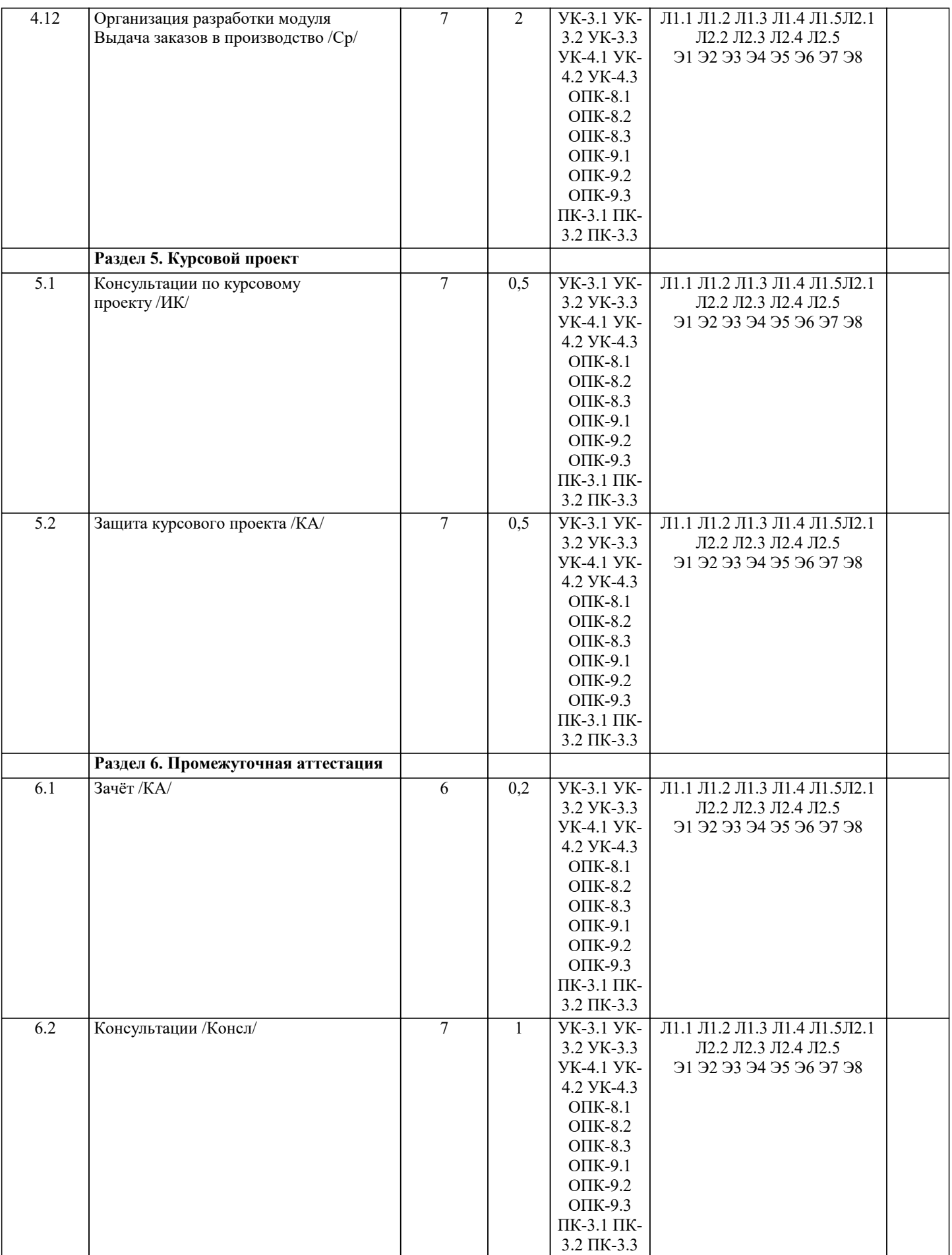

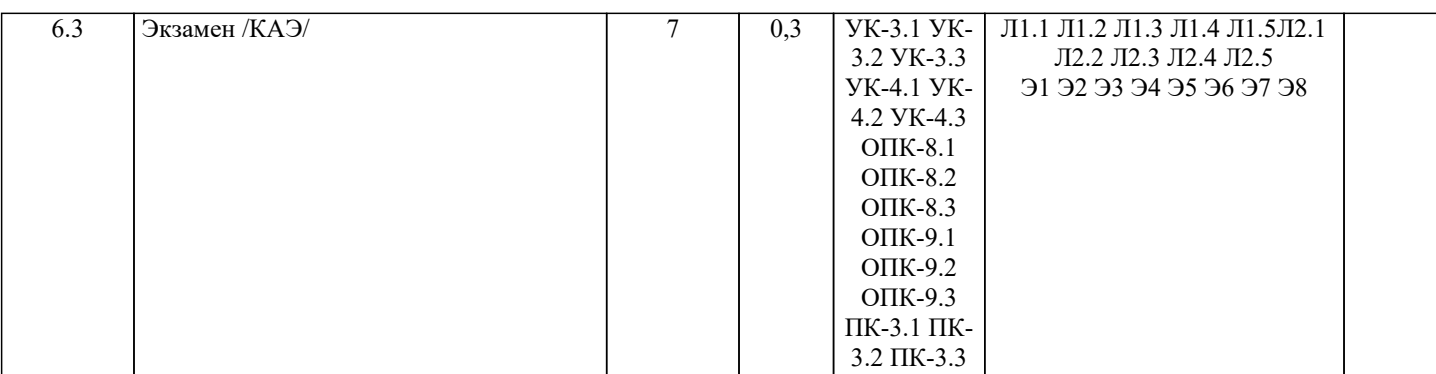

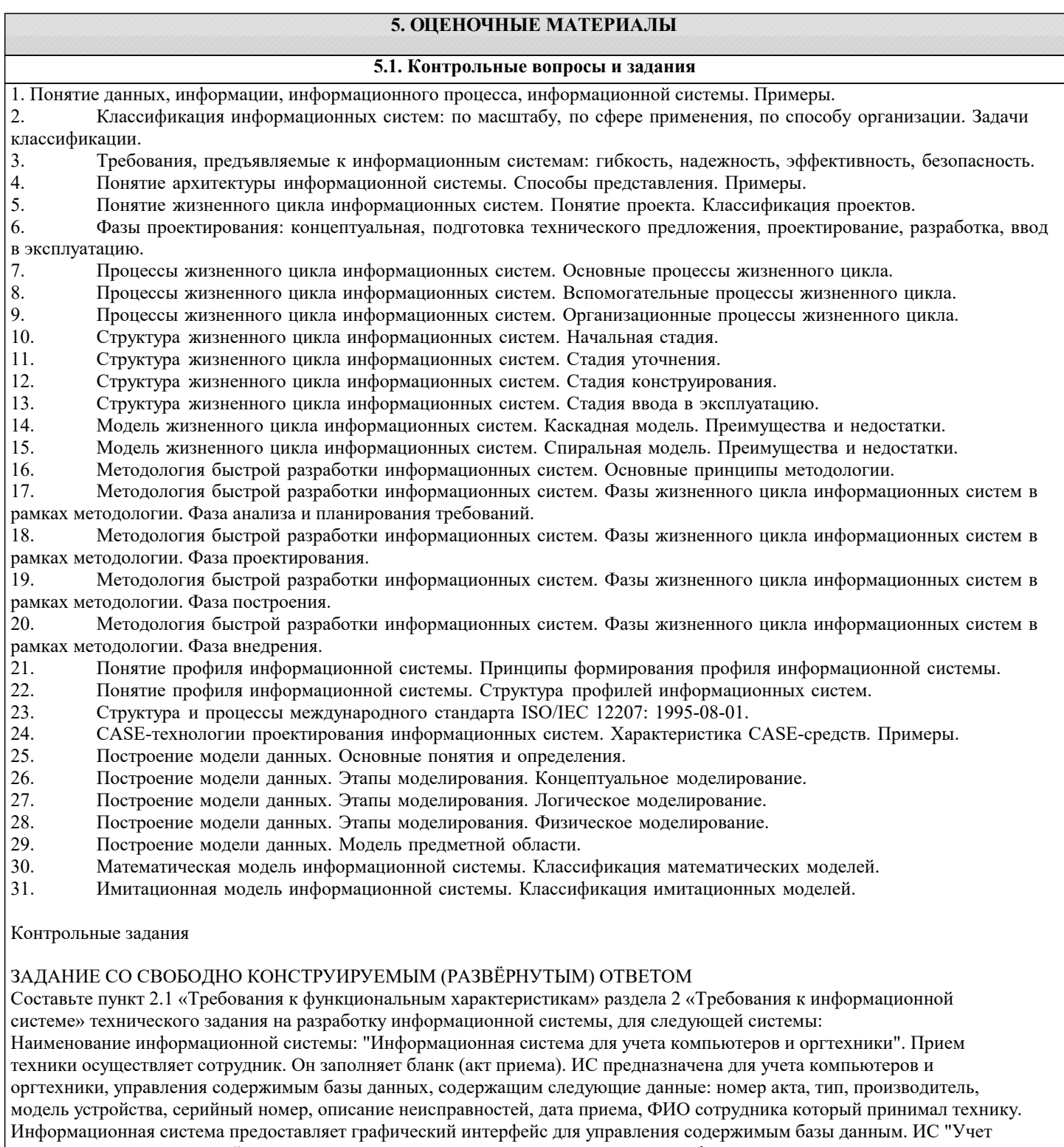

компьютеров и оргтехники" должна решать следующие задачи: ввод и хранение информации по компьютерному оборудованию, поступающему на учет, корректировка информации о компьютерах.

# ЗАДАНИЕ СО СВОБОДНО КОНСТРУИРУЕМЫМ ОТВЕТОМ

Постройте в среде Rational Rose (или StarUML) диаграмму вариантов использования для информационной системы отдела кадров. Пользователь – входит в систему (идентификация). Администратор – контролирует работу системы. Сотрудник отдела кадров – ведет базу данных в системе (заполняет данные о сотрудниках, составляет трудовые договора, оформляет прием, перевод и увольнение сотрудников, ведет табель рабочего времени). Имеет право создавать, изменять или удалять данные.

Постройте в среде MS Visio диаграмму последовательностей для потока событий «редактирование личной карточки». Инициатором потока событий является Сотрудник отдела, осуществляющий выбор действия "Редактирование личная карточка". Далее происходит открытие формы для отображения списка личная карточка, созданных ранее данным Сотрудником отдела охраны труда. Сотрудник отдела охраны труда выбирает личная карточка для редактирования, после чего загружается форма, в которой содержится общая информация о личная карточка. Сотрудник отдела охраны труда вносит изменения и дает команду на сохранение данных. Результаты редактирования проверяются и сохраняются в базе личных карточек.

#### ЗАДАНИЕ СО СВОБОДНО КОНСТРУИРУЕМЫМ ОТВЕТОМ

Постройте в среде Rational Rose (или StarUML) диаграмму классов на основе ее описания:

Описание класса Логин формы:

Логин формы - представляет форму для организации диалога с пользователем в процессе авторизации. Атрибуты: нет. Операции: Запуск формы – открытие стартовой формы, Переход на ввод логина и пароля - отображение формы для ввода имени пользователя и пароля, Проверка логина и пароля – проверка введенных данных, Вход в систему – открытие формы системы.

Описание класса Менеджер формы личная карточка:

Менеджер формы личная карточка - объект, позволяющий просматривать и выполнять работу. Атрибуты: нет. Операции: Получение информации – получение информации, Вывод информации о личная карточка – вывод на экран формы информации о личная карточка, Загрузка личная карточка – загрузка формы личная карточка, Проверка наличия – проверка наличия нужной личная карточка, Вывод информации в форму – вывод информации о личная карточка в форму, Сохранение работы – Вывод формы сохранение личная карточка.

Описание класса База формы личная карточка:

База формы работ - формы для организации диалога с пользователем в процессе управление тестами. Позволяет сотруднику выбирать основные операции. Атрибуты: нет. Операции:

Открытие формы - открытие начальной экранной формы, Добавление личная карточка - активизация подчиненного потока варианта использования «Добавление личная карточка»,

Обновление личной карточки - активизация подчиненного потока варианта использования «Редактирование личной карточки», Удаление личной карточки - Позволяет запустить подчиненный поток варианта использования «Удаление личной карточки», Вывести личную карточку - ввод названия личной карточки, добавить личной карточки - добавление данных в личную карточку, сохранить данные - сохранение введенных данных, вывод информации о личной карточки отображение данных личной карточки, Обращение к базе сервера - отображение запроса на подтверждение изменения личной карточки, Вывод данных - информации об успешном завершении операции.

#### ЗАДАНИЕ СО СВОБОДНО КОНСТРУИРУЕМЫМ ОТВЕТОМ

Разработать проект информационной системы в виде модели на языке UML с использованием CASE средств IBM Rational Rose или StarUML. Обязательно наличие диаграмм вариантов использования (прецедентов), последовательностей, классов. Все диаграммы должны быть согласованы с предложенное предметной областью и составлять целостную модель системы. Ниже приведен перечень примерных тем проектирования:

- 1. Проектирование системы интернет-бронирования гостиницы.
- 2. Проектирование системы реализации готовой продукции.
- 3. Проектирование системы интернет-заказов товаров магазина электроники.
- 4. Проектирование системы предоставления и запроса вакансий для бюро по трудоустройству.
- 5. Проектирование системы электронной записи клиентов нотариальной конторы.
- 6. Проектирование системы интернет-заказов у поставщиков автозапчастей.
- 7. Проектирование системы записи и учета прохождения курсов повышения квалификации.
- 8. Проектирование электронной системы учета оценок студентов
- 9. Проектирование электронной системы распределения нагрузки преподавателей.
- 10. Проектирование информационной системы страховой компании.
- 11. Проектирование системы контроля сроков и обслуживания клиентов ломбарда.
- 12. Проектирование электронной системы записи на прием пациентов частной клиники.
- 13. Проектирование системы учета кадров на предприятии.
- 14. Проектирование электронной системы заказа книг в библиотеке.
- 15. Проектирование театральной интернет-кассы.
- 16. Проектирование системы бронирования для проката автомобилей.
- 17. Проектирование системы учета рекламы в эфире телеканала.
- 18. Проектирование системы электронного расписания работы телеканала.
- 19. Проектирование системы интернет-заказов ювелирной мастерской.
- 20. Проектирование интернет-магазина одежды.
- 21. Проектирование электронной системы сдачи в аренду торговых площадей.
- 22. Проектирование системы продажи и бронирования билетов кинотеатра через интернет.
- 23. Проектирование интернет-афиши и справки кинотеатра.
- 24. Проектирование системы учета технического обслуживания станков.
- 25. Проектирование информационной системы турфирмы.
- 26. Проектирование системы покупки и бронирования билетов на поезд.
- 27. Проектирование информационной системы компании грузоперевозок.
- 28. Проектирование салона красоты.
- 29. Проектирование системы учета телефонных разговоров сотрудников. интернет-системы подачи заявок на оформление
- 30. Проектирование системы доставки товаров из магазина.
- 31. Проектирование интернет-системы заказа и доставки пиццы.
- 32. Проектирование информационной системы детского сада.
- 33. Проектирование системы курсов дистанционного обучения.
- 34. Проектирование системы футбольных ставок.
- 35. Проектирование системы бронирования столиков и заказа блюд меню ресторана по интернету.
- 36. Проектирование системы обслуживания клиентов частной почтовой службы.
- 37. Проектирование системы учета сбыта продукции сельскохозяйственного предприятия.
- 38. Проектирование системы маркетинга предприятия.
- 39. Проектирование информационной системы компании прямых продаж косметики.
- 40. Проектирование каталога и системы заказов легковых автомобилей по интернету.
- 41. Проектирование системы гарантийного обслуживания электротоваров.

#### ЗАДАНИЕ СО СВОБОДНО КОНСТРУИРУЕМЫМ ОТВЕТОМ

Реализовать проект информационной системы представленный в виде модели на языке UML: построить с помощью выбранной СУБД базу данных, реализовать элементы интерфейса в выбранной среде разработки и обеспечить обмен информацией с базой данных. Темы проекта выбирается в соответствии с предыдущей задачей:

- 1. Проектирование системы интернет-бронирования гостиницы.
- 2. Проектирование системы реализации готовой продукции.
- 3. Проектирование системы интернет-заказов товаров магазина электроники.
- 4. Проектирование системы предоставления и запроса вакансий для бюро по трудоустройству.
- 5. Проектирование системы электронной записи клиентов нотариальной конторы.
- 6. Проектирование системы интернет-заказов у поставщиков автозапчастей.
- 7. Проектирование системы записи и учета прохождения курсов повышения квалификации.
- 8. Проектирование электронной системы учета оценок студентов
- 9. Проектирование электронной системы распределения нагрузки преподавателей.
- 10. Проектирование информационной системы страховой компании.
- 11. Проектирование системы контроля сроков и обслуживания клиентов ломбарда.
- 12. Проектирование электронной системы записи на прием пациентов частной клиники.
- 13. Проектирование системы учета кадров на предприятии.
- 14. Проектирование электронной системы заказа книг в библиотеке.
- 15. Проектирование театральной интернет-кассы.
- 16. Проектирование системы бронирования для проката автомобилей.
- 17. Проектирование системы учета рекламы в эфире телеканала.
- 18. Проектирование системы электронного расписания работы телеканала.
- 19. Проектирование системы интернет-заказов ювелирной мастерской.
- 20. Проектирование интернет-магазина одежды.
- 21. Проектирование электронной системы сдачи в аренду торговых площадей.
- 22. Проектирование системы продажи и бронирования билетов кинотеатра через интернет.
- 23. Проектирование интернет-афиши и справки кинотеатра.
- 24. Проектирование системы учета технического обслуживания станков.
- 25. Проектирование информационной системы турфирмы.
- 26. Проектирование системы покупки и бронирования билетов на поезд.
- 27. Проектирование информационной системы компании грузоперевозок.
- 28. Проектирование салона красоты.
- 29. Проектирование системы учета телефонных разговоров сотрудников. интернет-системы подачи заявок на оформление
- 30. Проектирование системы доставки товаров из магазина.
- 31. Проектирование интернет-системы заказа и доставки пиццы.
- 32. Проектирование информационной системы детского сада.
- 33. Проектирование системы курсов дистанционного обучения.
- 34. Проектирование системы футбольных ставок.
- 35. Проектирование системы бронирования столиков и заказа блюд меню ресторана по интернету.
- 36. Проектирование системы обслуживания клиентов частной почтовой службы.
- 37. Проектирование системы учета сбыта продукции сельскохозяйственного предприятия.
- 38. Проектирование системы маркетинга предприятия.
- 39. Проектирование информационной системы компании прямых продаж косметики.
- 40. Проектирование каталога и системы заказов легковых автомобилей по интернету.
- 41. Проектирование системы гарантийного обслуживания электротоваров.

#### **5.2. Темы письменных работ**

Одним из эффективных средств контроля знаний студентов заочной формы обучения является контроль самостоятельной работы, в которой студент должен показать усвоенные им теоретические знания и определенные практические навыки. Для контроля самостоятельной работы студентам предлагается выполнить письменную самостоятельную работу.

Работу рекомендуется выполнять в печатном виде на листах формата А4. Проверенная работа зачитывается по результатам собеседования. Во время собеседования студент должен продемонстрировать полное владение материалом своей работы, дать исчерпывающие и точные ответы на все вопросы, касающиеся реферата. При положительном итоге собеседования представленная работа студента оценивается в диапазоне от 10 до 30 баллов. Вариант первого задания выбирается из I части, вариант второго - из 2 части, третьего из 3. Выбор номера варианта заданий выполняется по первым буквам фамилии и имени студента (в их паспортной версии). Вариант первого реферата выбирается из I части, вариант второго - из 2 части, третьего из 3. 1 часть Экономическая информация. Ее виды и функции  $\mathbf{1}$  $\overline{2}$ . Классификация экономических информационных систем  $3.$ Базы данных. Основные понятия и определения  $\overline{4}$ . Реляционные базы данных 5. Технология работы с базами данных 6. Основные характеристики Access 7. Объекты Access Способы создания базы данных Access 8. 9. Типы данных Access 10. Свойства полей таблиц Access 11. Создание и виды форм в Access  $12.$ Создание и виды запросов в Access 13. Создание и виды отчетов в Access.  $14.$ Раскройте содержание понятия «информационные технологии» 15. Какие возможности предоставляют информационные и телекоммуникационные технологии и системы для решения задач управления 16. Какие основные компоненты содержат информационные и телекоммуникационные технологии 17. Назовите основные компоненты аппаратного обеспечения телекоммуникационных вычислительных сетей 18. Какие средства связи используются в сетевых технологиях 19. Какие основные требования предъявляются к современным телекоммуникационным вычислительным сетям  $20<sup>1</sup>$ Какие признаки положены в основу классификации телекоммуникационных вычислительных сетей  $21$ Какая сеть получила название локальной сети  $22$ Какие устройства используются для построения локальных сетей  $23$ Какие типы линий связи используются для построения локальных сетей  $24$ Назовите основные области применения локальных вычислительных сетей  $25$ Что Вы понимаете под термином «глобальная вычислительная сеть» 2 часть  $\overline{1}$ . Охарактеризуйте понятие «экономическая информационная система» 2. Дайте определение понятию «корпоративная экономическая информационная система»  $\overline{3}$ . Каковы основные предпосылки развития корпоративных информационных систем 4. Какие признаки положены в основу классификации корпоративных информационных систем 5. Какие основные этапы можно отметить в развитии корпоративных информационных систем 6. Каковы основные направления развития корпоративных информационных систем 7. Решение каких задач возлагается на корпоративные ERP-системы 8. Перечислите и охарактеризуйте основные модули системы Oracle E-Business Suite  $9<sub>1</sub>$ Какие функции маркетинга могут быть реализованы с использование приложений системы Oracle E-Business Suite 10. Дайте характеристику концепции развития корпоративных информационных систем CRM 11. В чем, по Вашему мнению, состоит различие в системах класса ERP и CRM 12. Перечислите и охарактеризуйте основные компоненты системы Oracle CRM  $13.$ Какие функции реализует комплекс CRM-приложений Oracle Маркетинг  $14.$ Каким образом осуществляется взаимодействие клиентов и сотрудников компании при решении задачи обслуживания клиентов  $15.$ В чем Вы видите преимущества внедрения CRM-систем  $16.$ Охарактеризуйте основные направления в развитии информационных и телекоммуникационных технологий и систем 17. Охарактеризуйте основные направления методов обработки и хранения данных 18. Сформулируйте процесс управления знаниями с точки зрения управленческой деятельности 19. Каким требованиям должна отвечать любая база данных 20. Дайте определение СУБД  $21.$ Каковы место и роль СУБД в информационной системе 22. Из каких этапов состоит жизненный цикл баз данных 23. Перечислите три этапа проектирования базы данных

- 24. Какая документация должна быть подготовлена на каждом этапе проектирования баз данных
- 25. Кто является участником разработки баз данных

#### 3 часть

- 1. Банк данных, его состав и особенности
- 2. Хранилища данных и базы знаний
- 3. Инструментальные средства технологического обеспечения ИС и ИТ
- 4. Режимы автоматизированной обработки информации в экономической деятельности
- 5. Интегрированные ИТ в ИС
- 6. Новые ИТ в экономической деятельности
- 7. Организация финансового менеджмента в условиях рьшка
- 8. Характеристика целей и функциональных задач финансового менеджмента
- Информационное обеспечение финансового менеджмента
- 10. Программное обеспечение финансовых решений
- 11. Технология решения задач финансового менеджмента в условиях АИТ
- 12. Общая характеристика информационной системы бухгалтерского учета
- 13. Особенности информационного обеспечения бухгалтерского учета<br>14. Характеристика бухгалтерских автоматизированных систем
- 14. Характеристика бухгалтерских автоматизированных систем<br>15. Компьютерные информационные технологии в бухгалтерско
- 15. Компьютерные информационные технологии в бухгалтерском учете<br>16. Функциональные задачи компьютерной информационной системы ау
- 16. Функциональные задачи компьютерной информационной системы аудиторской деятельности<br>17. Автоматизированные информационные технологии аулиторской леятельности
- 17. Автоматизированные информационные технологии аудиторской деятельности<br>18. Программное обеспечение автоматизированных информационных технологий
- 18. Программное обеспечение автоматизированных информационных технологий аудиторской деятельности<br>19. Автоматизация банковской леятельности
- 19. Автоматизация банковской деятельности<br>20. Проблемы информационного обеспечени
- 20. Проблемы информационного обеспечения в банковской деятельности
- 21. Инновационные процессы в банках
- 22. Особенности системы управления налоговой службой. АИС «Налог»
- 23. Характеристика функциональных задач, решаемых в органах налоговой службы
- 24. Особенности информационного обеспечения АИС налоговых органов
- 25. Особенности информационных технологий, используемых в органах налоговой службы

Курсовой проект по дисциплине "Проектный практикум" является индивидуальной, самостоятельно выполненной работой студента. Его выполнение осуществляется на заключительном этапе изучения учебной дисциплины. В процессе работы студент должен приобрести практические навыки анализа предметной области и моделирования системы средствами унифицированного языка моделирования UML в среде инструментальной среде (Rational Rose, StarUml либо аналогичное Case-средство).

Курсовой проект выполняется с целью формирования у студента навыков самостоятельного творческого решения профессиональных задач.

Задачами выполнения курсового проекта являются:

- закрепление и расширение знаний по определенным разделам дисциплины;
- систематизации знаний по смежным дисциплинам;
- выработки у студента навыков научно-исследовательской работы;
- обучения студентов методам аналитической и проектной работы в области информационных технологий;
- систематизации, обобщения и анализа фактического материала по проблемам проектирования информационных систем.

Рекомендуется следующий порядок размещения материала пояснительной записки курсового проекта:

- 1. Титульный лист<br>2. Задание
- 2. Задание<br>3. Реферат
- Реферат
- 4. Содержание
- 5. Введение
- 6. Постановка задачи (Техническое задание (ТЗ) на разработку).
- 7. Анализ требований;
- 8. Анализ системы
- 9. Проектирование.
- 10. Заключение.
- 11. Список использованных источников

12. Приложения.

Примерная тематика курсового проекта:<br>1. Разработка проекта автоматиз

- 1. Разработка проекта автоматизированной информационной системы абонентского отдела<br>2. Разработка проекта информационной системы планирования и учета нагрузки ППС кафе
- 2. Разработка проекта информационной системы планирования и учета нагрузки ППС кафедры
- Проектирование информационной системы планирования и учета нагрузки преподавателей средствами Rational
- 
- Rose<br>4.
- 4. Разработка проекта информационной подсистемы "Автосервис"<br>5. Проектирование электронной среды образовательной организац
- 5. Проектирование электронной среды образовательной организации 6. Разработка проекта информационной системы обслуживания банкоматов
- 7. Проектирование автоматизированной системы учета услуг для спортклуба средствами Rational Rose
- 8. Проектирование информационной системы электронного форума
- Проектирование системы автоматизации торговой деятельности в магазине
- 10. Проектирование автоматизированного рабочего места работника склада средствами Rational Rose
- 11. Разработка проекта системы управления телевизора в среде Rational Rose
- 12. Проектирование информационной системы туристического агентства

13. Проектирование информационной системы "Ресторан"

# 14. Проектирование информационной системы риэлтерской фирмы средствами Rational Rose 15. Проектирование программного обеспечения интернет-магазина 16. Проектирование работы программного обеспечения сайта системы электронных объявлений 17. Проектирование информационной системы поддержки издательской деятельности средствами Rational Rose 18. Разработка проекта АРМ менеджера сервисного центра 19. Проектирование информационной системы управления персоналом средствами Rational Rose 20. Разработка проекта системы автоматизации кадрового учета 21. Проектирование системы электронного документооборота средствами Rational Rose 22. Проектирование информационной системы учета заказов строительной фирмы 23. Проектирование информационной системы контроля знаний обучающихся средствами Rational Rose Разработка проекта система криптографической защиты информации 25. Проектирование интеллектуально информационной системы 26. Проектирование системы распознавания лиц средствами StarUML 27. Разработка проекта системы поддержки принятия решений **5.3. Фонд оценочных средств** Тесты 1. Комплекс документов, в котором содержатся общесистемные проектные решения, принципы, структурные решения это: a) рабочая документация; b) приемо-сдаточная документация; c) технический проект; d) технико-экономическое обоснование. 2. Вся техническая документация выполняется в соответствии с: a) международными стандартами; b) государственными стандартами; c) отраслевыми стандартами; d) международными, государственными и отраслевыми стандартами 3. Приемо-сдаточная информация: a) содержит уточненные проектные решения; b) подтверждает соответствие объекта, вводимого в эксплуатацию, требованиям, изложенным в ТЗ; c) содержит организационные и проектные решения; d) все варианты правильные. 4. В анализ деятельности предприятия входят: e) описание бизнес-процессов; f) выделение ключевых интерфейсов; g) выделение бизнес-процессов подлежащих автоматизации; h) все варианты правильные. 5. Rational Rose относится к: e) средам объектно-ориентированного программирования;<br>f) САSE-средствам: CASE-средствам: g) графическим редакторам; h) текстовым редакторам. 6. Rational Rose поддерживает методику: a) IDEF0; b) RUP; c) UML;<br>d) IDEF3 IDEF3. 7. Методику IDEF0 поддерживают: a) Rational Rose; b) Bpwin; c) Erwin; d) UML. 8. Rational Rose поддерживает диаграммы: a) Use Case; b) DFD;

- c) Activity; d) все варианты правильные.
- 

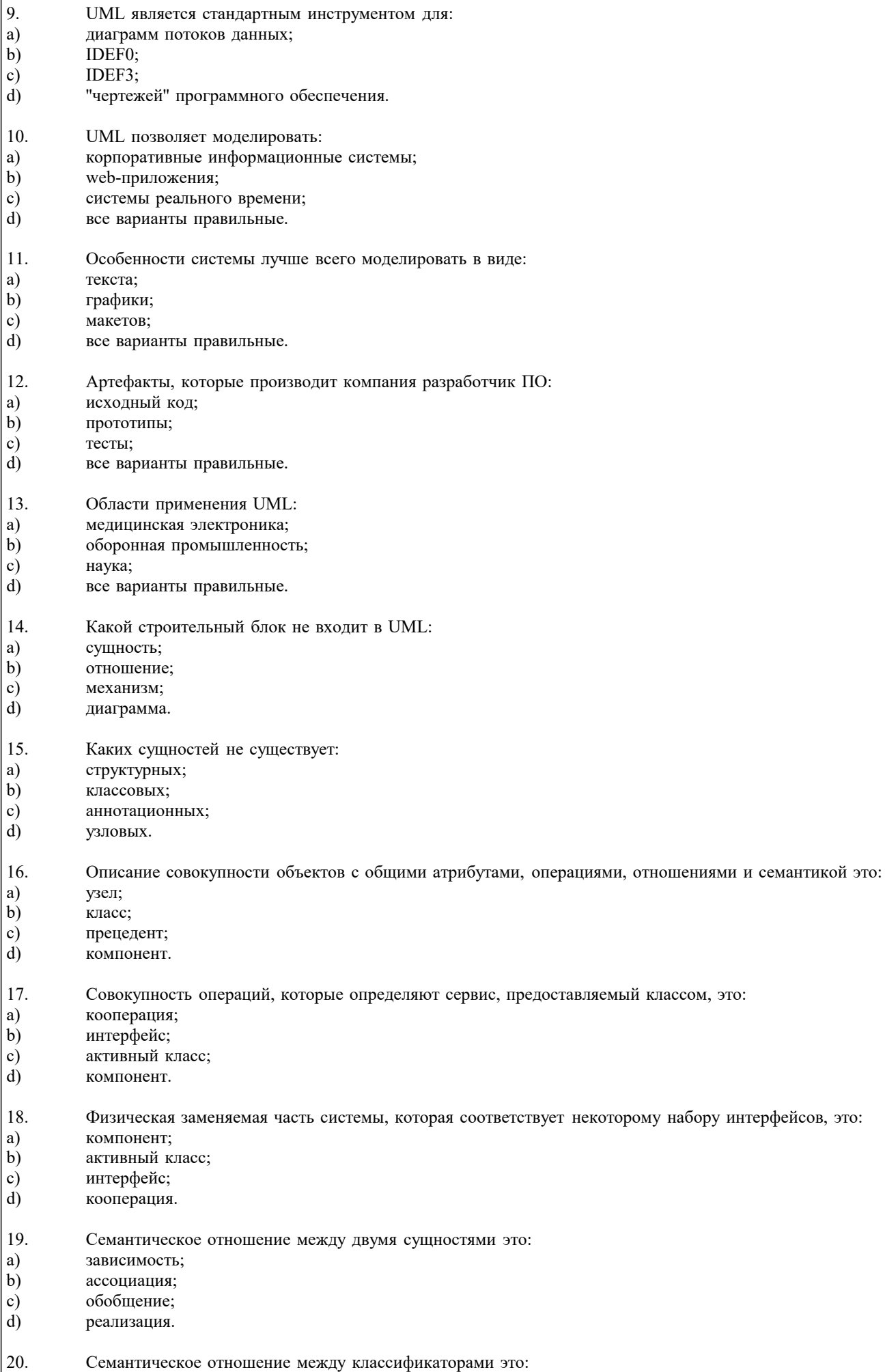

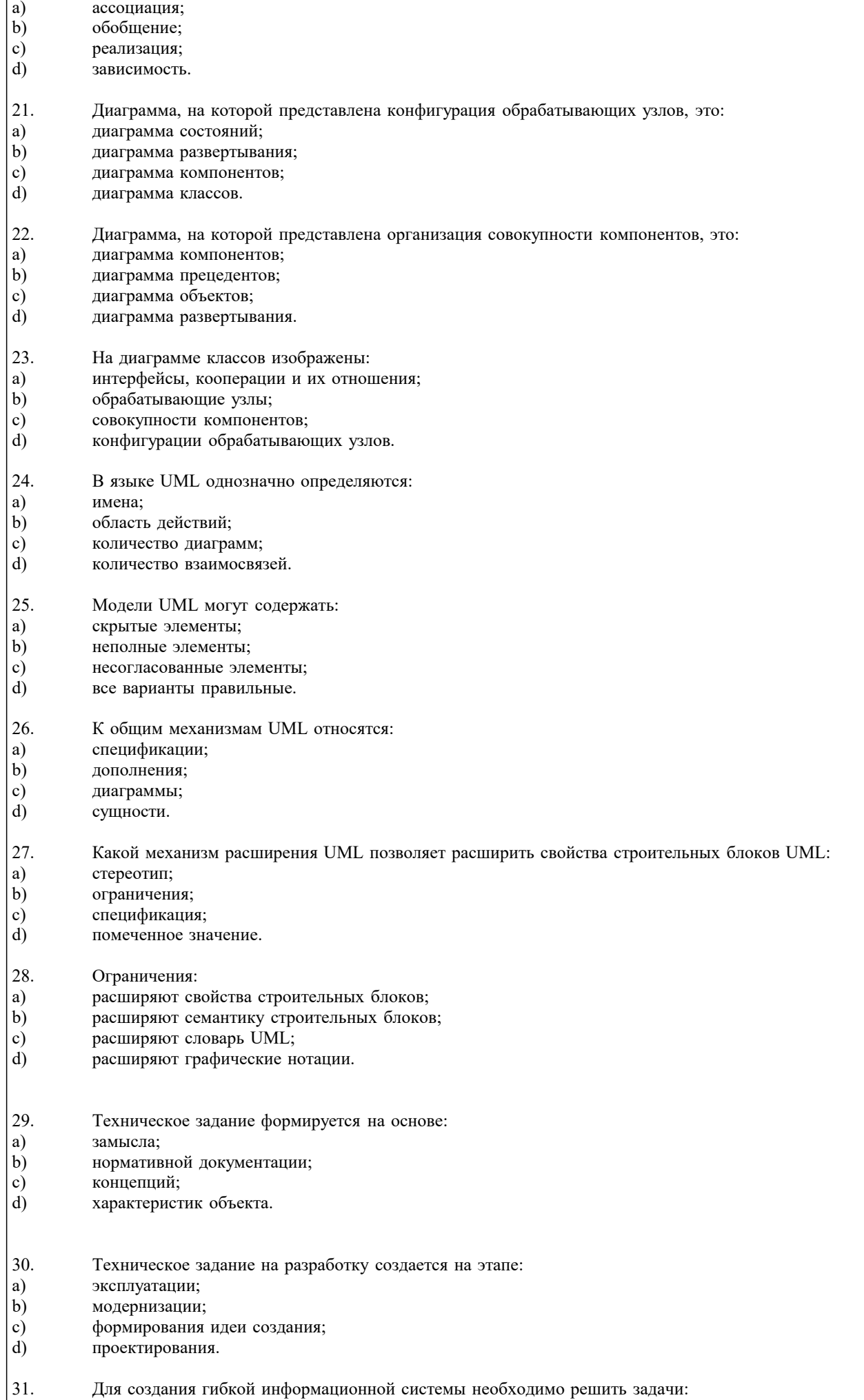

Для создания гибкой информационной системы необходимо решить задачи:

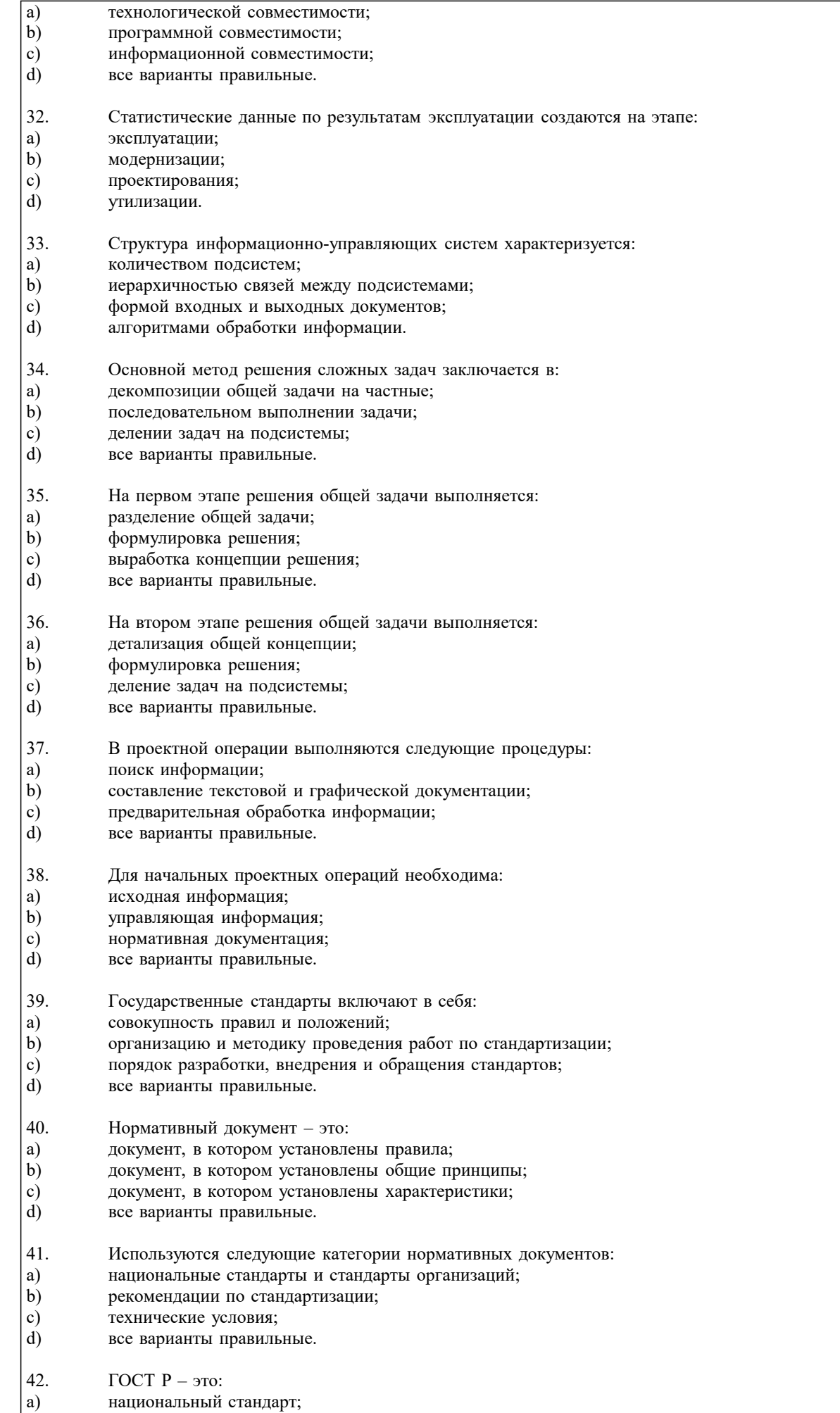

 $\begin{pmatrix} a \\ b \end{pmatrix}$ стандарт отрасли;

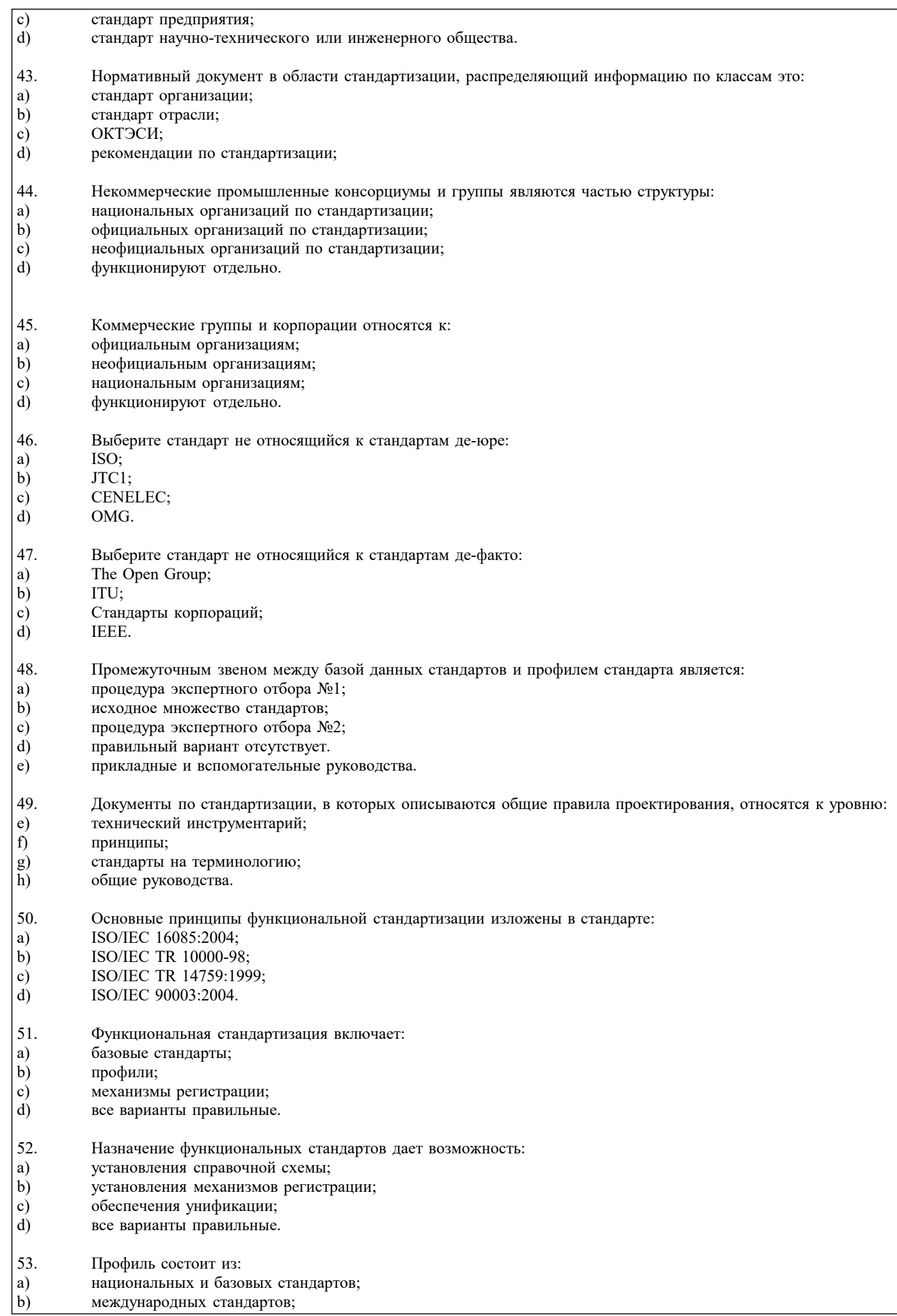

- 54. Профиль формируется с использованием:
- a) одного стандарта;
- b) нескольких стандартов;
- c) ограниченного количества стандартов;<br>d) все варианты правильные.
- все варианты правильные.

#### **5.4. Перечень видов оценочных средств**

Задания со свободно конструируемым ответом (СКО) предполагает составление развернутого ответа на теоретический вопрос. Задание с выбором одного варианта ответа (в задании данного типа предлагается несколько вариантов ответа, среди которых один верный или несколько. Задания со свободно конструируемым ответом (СКО) предполагает составление развернутого ответа, включающего полное решение задачи с пояснениями.

## **6. УЧЕБНО-МЕТОДИЧЕСКОЕ И ИНФОРМАЦИОННОЕ ОБЕСПЕЧЕНИЕ ДИСЦИПЛИНЫ (МОДУЛЯ)**

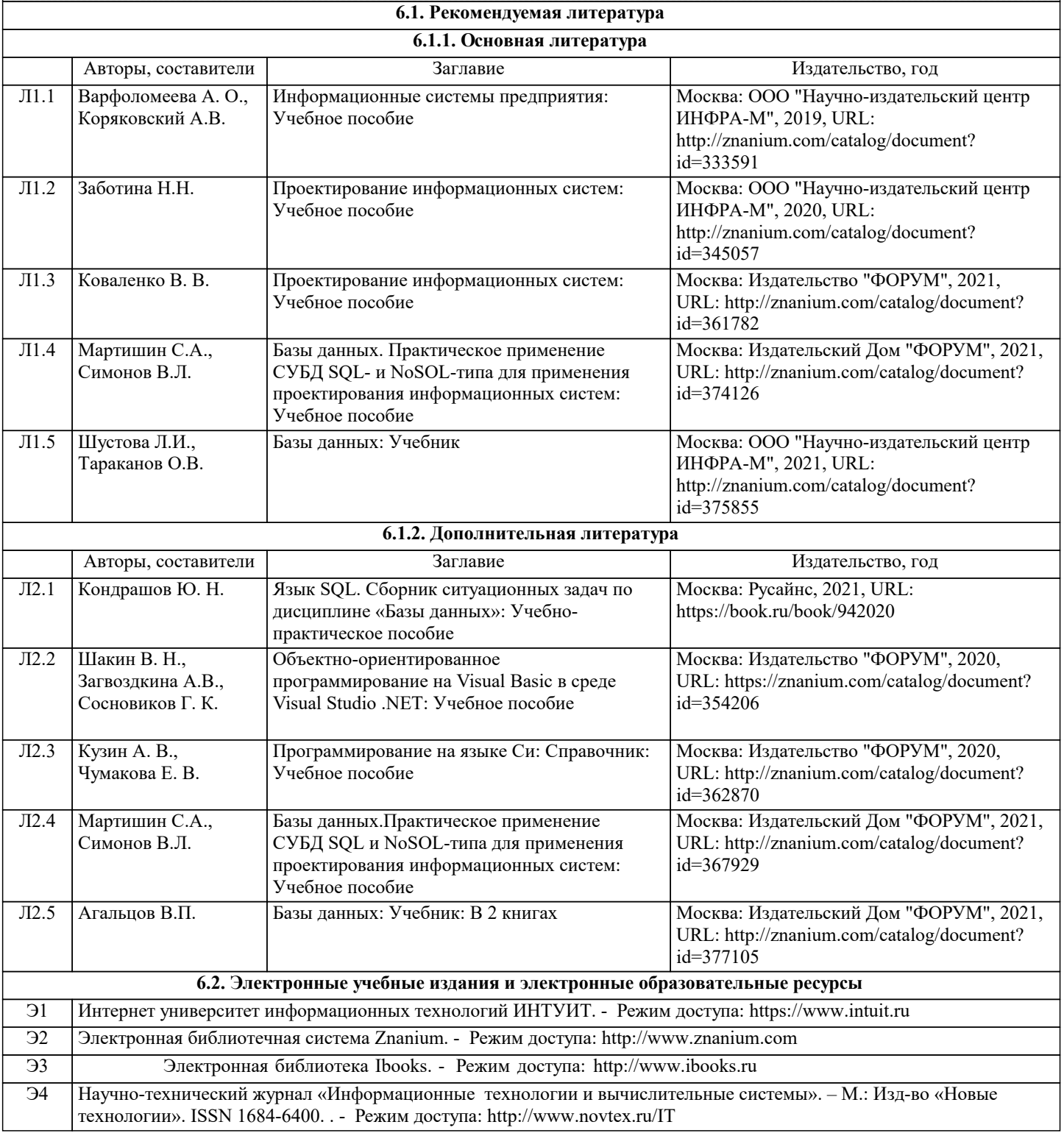

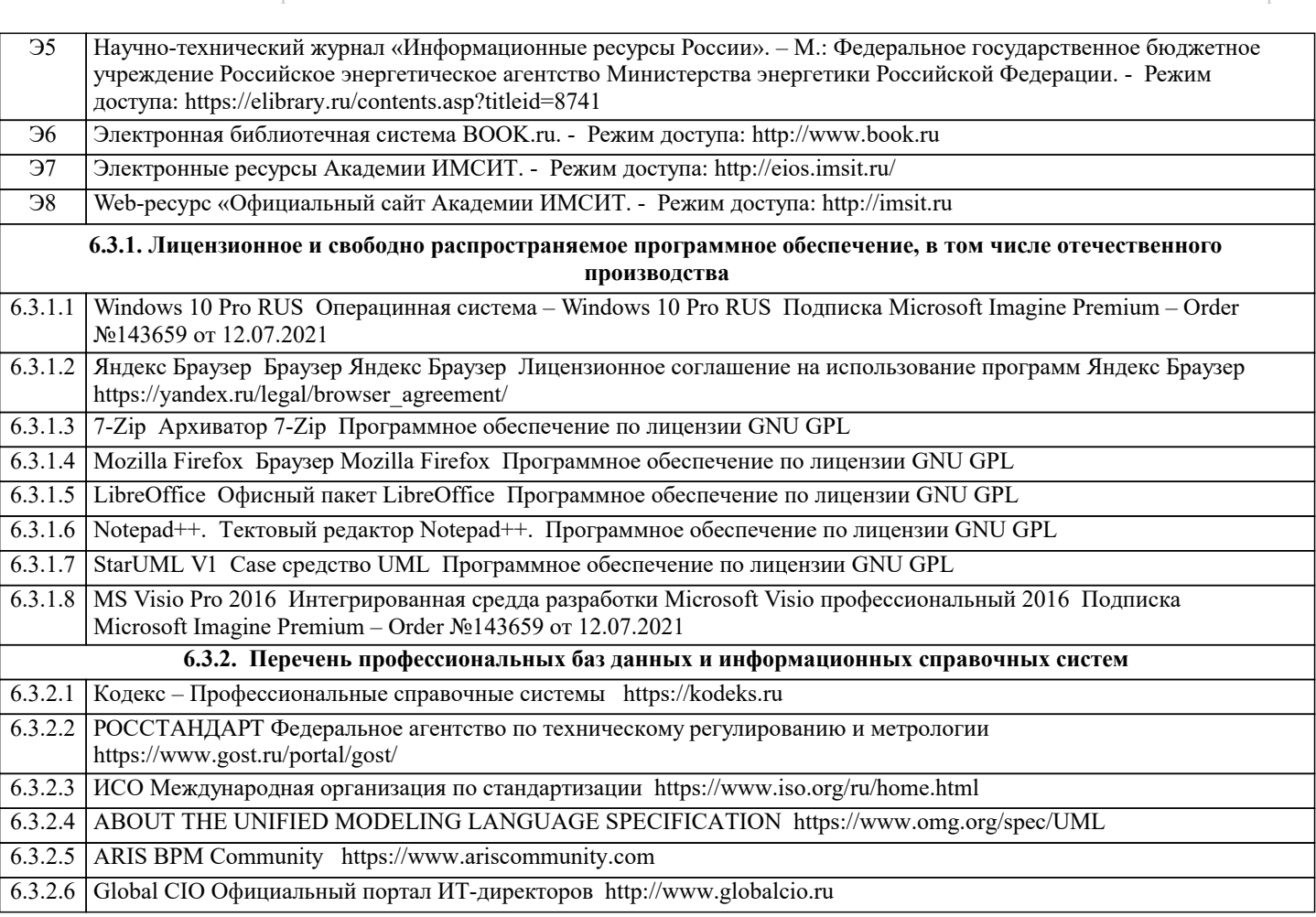

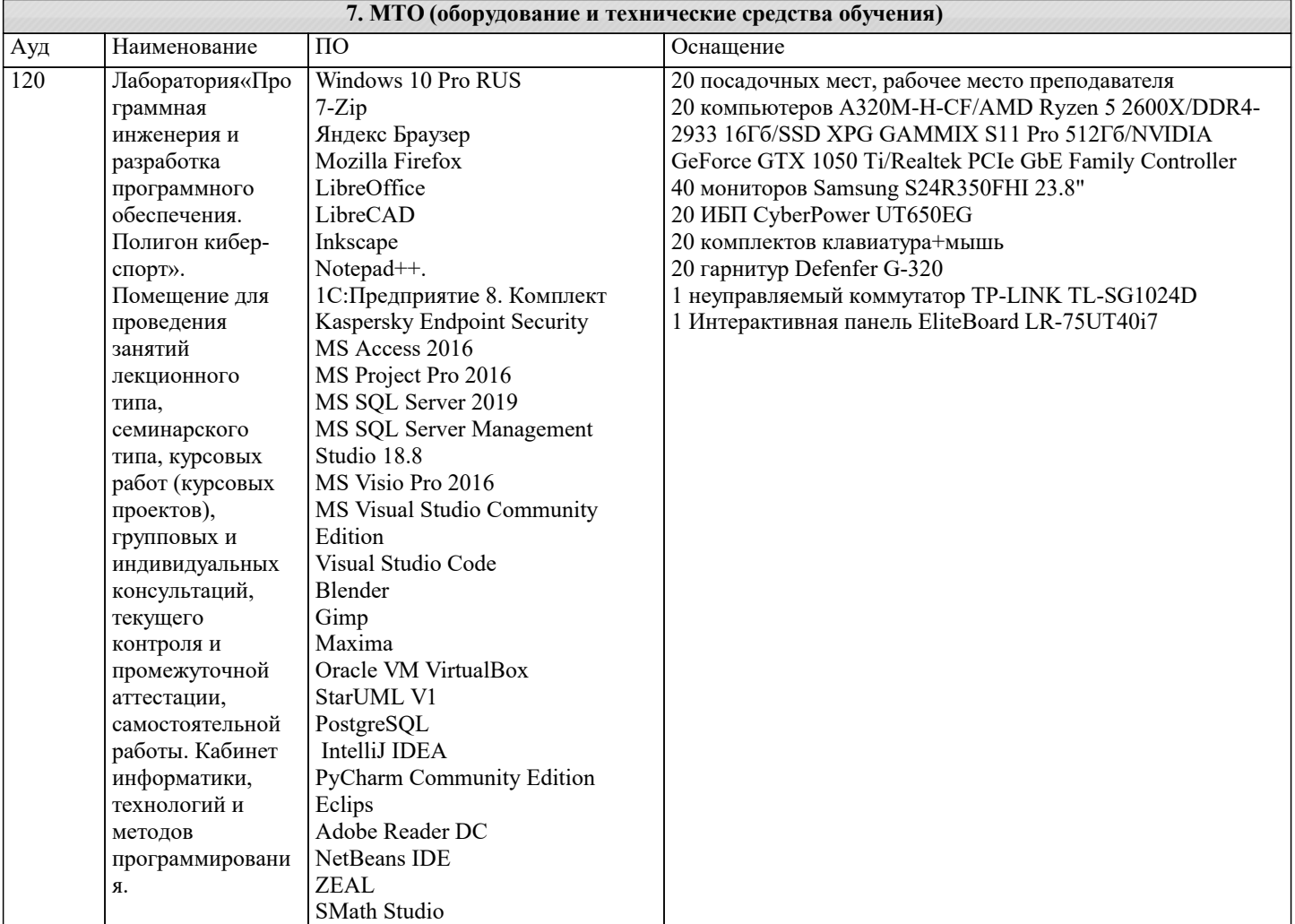

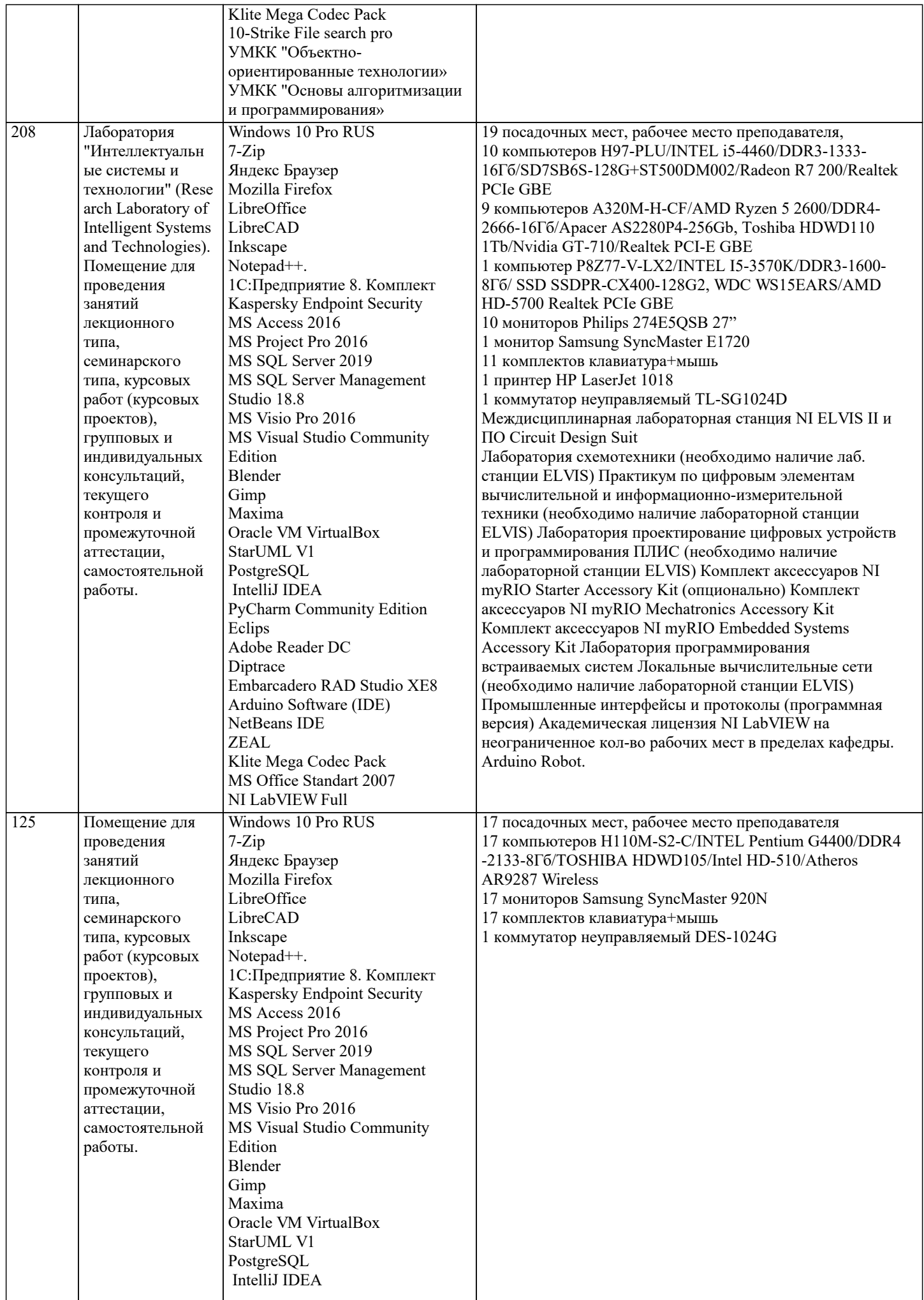

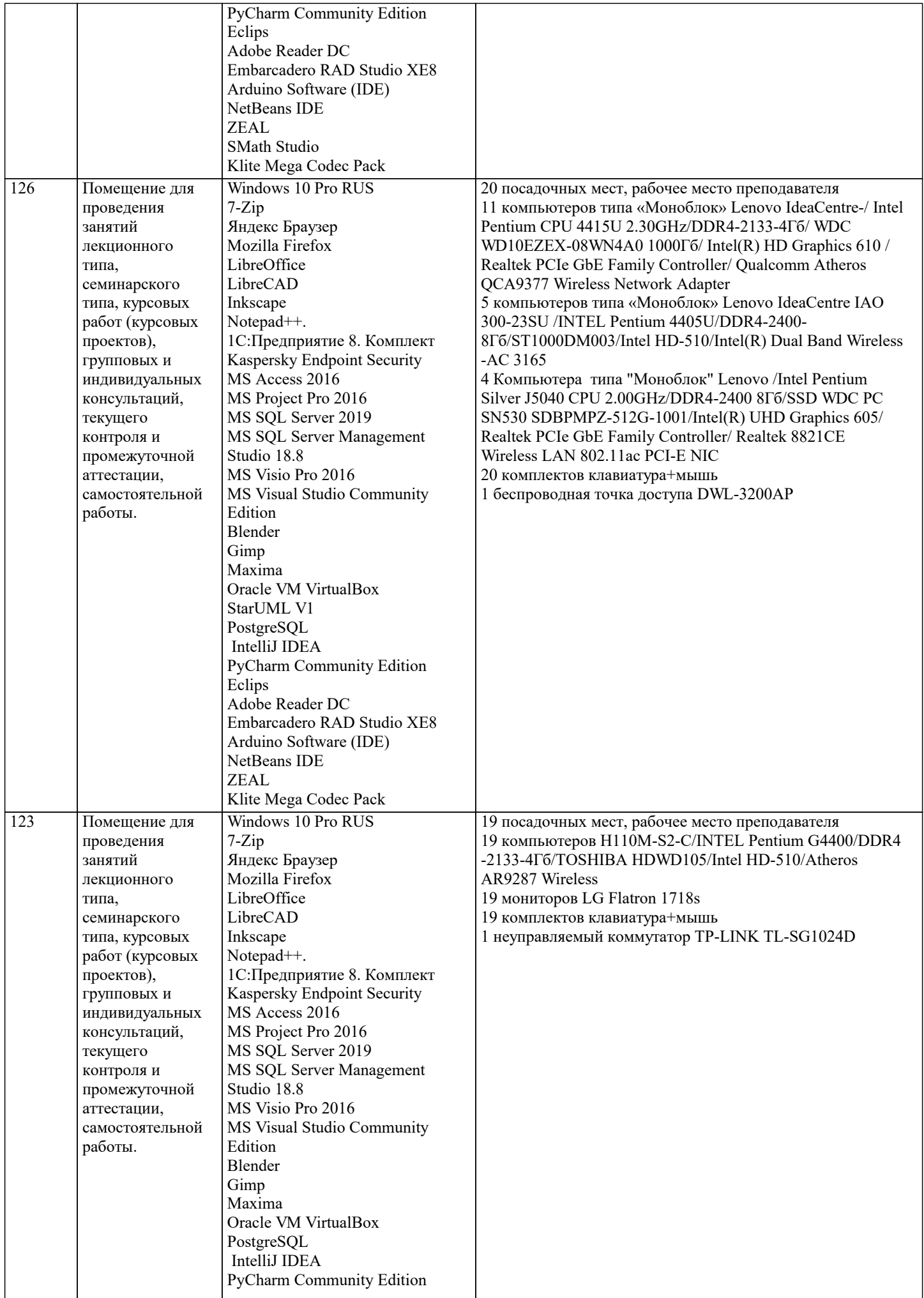

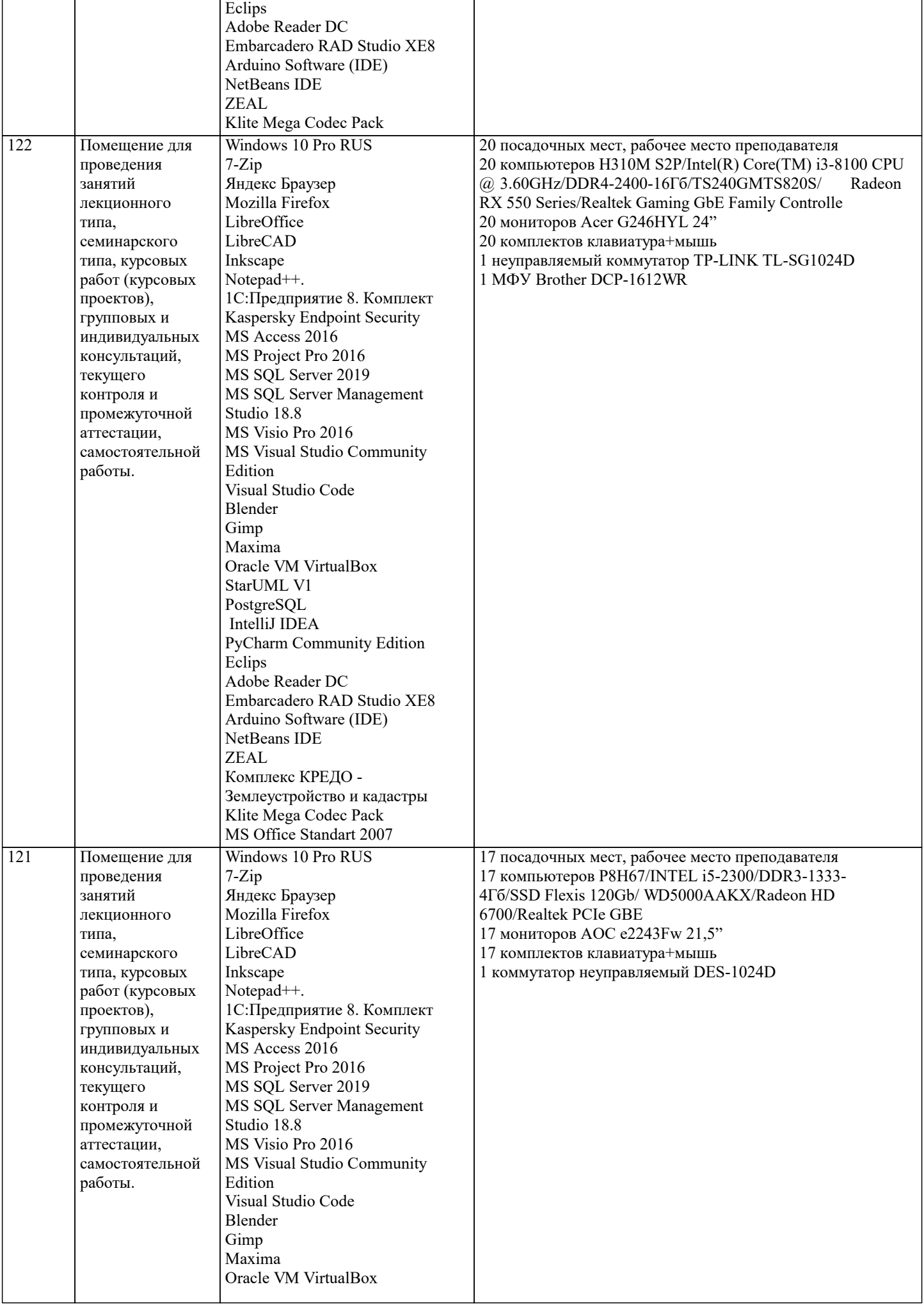

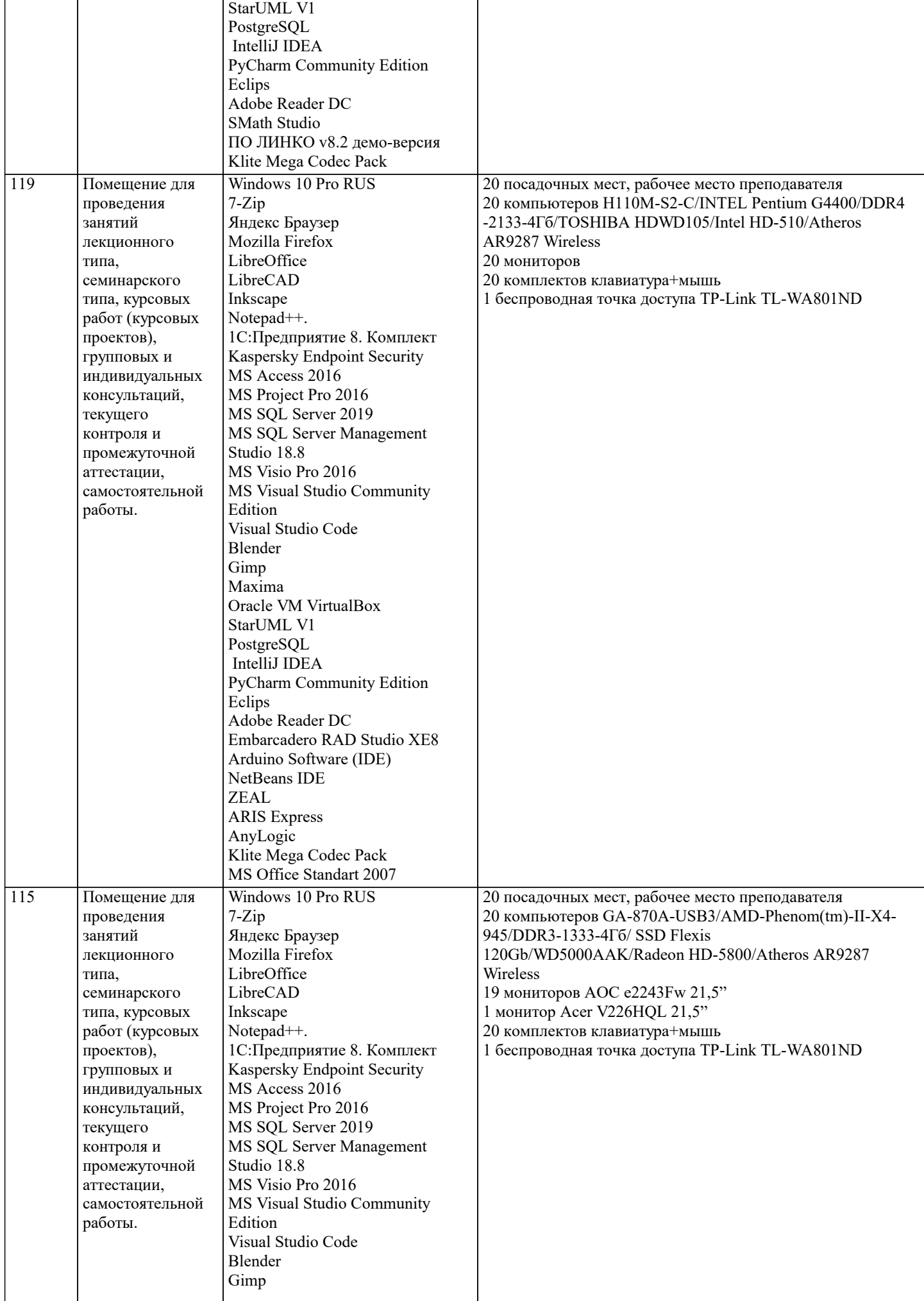

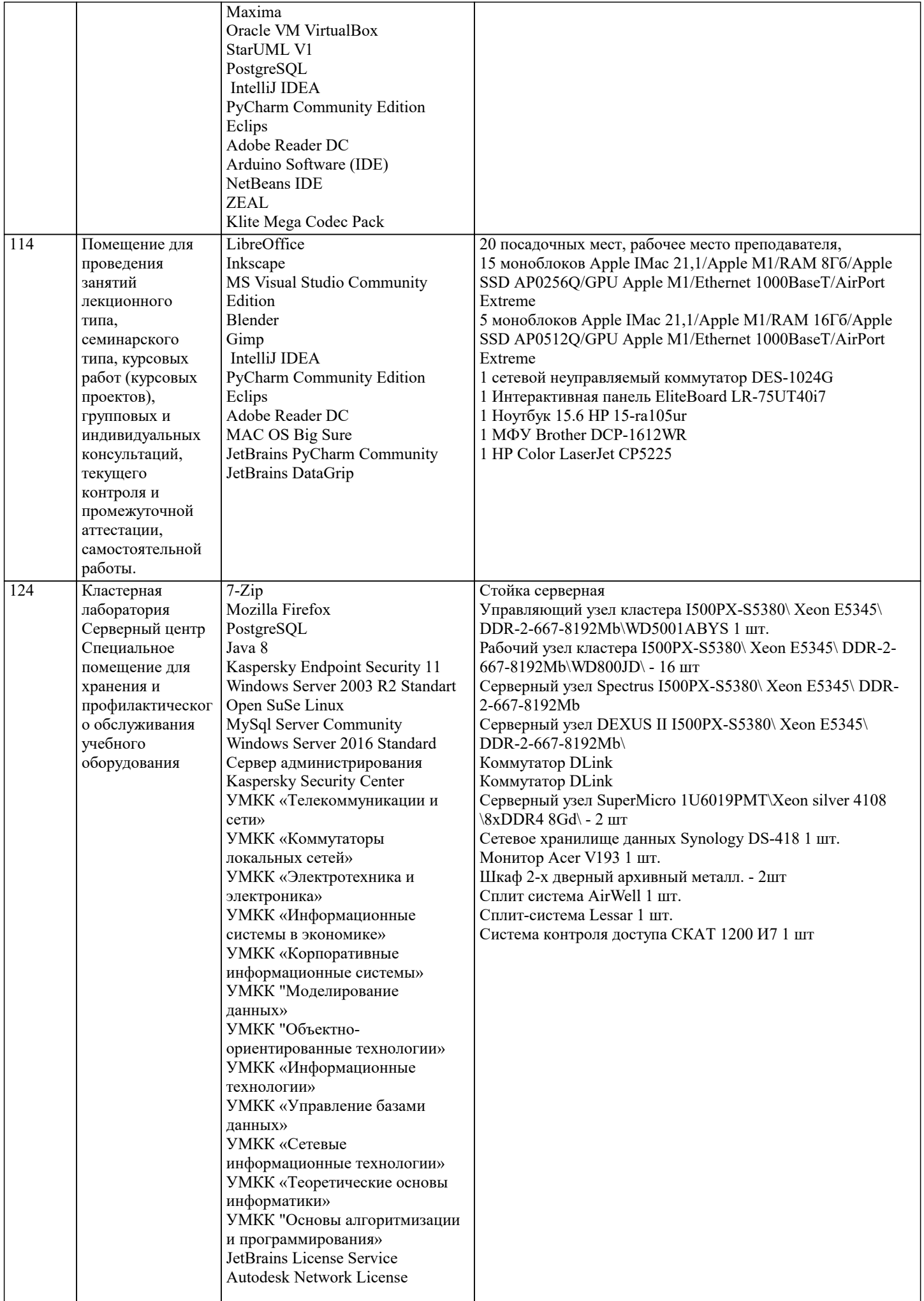

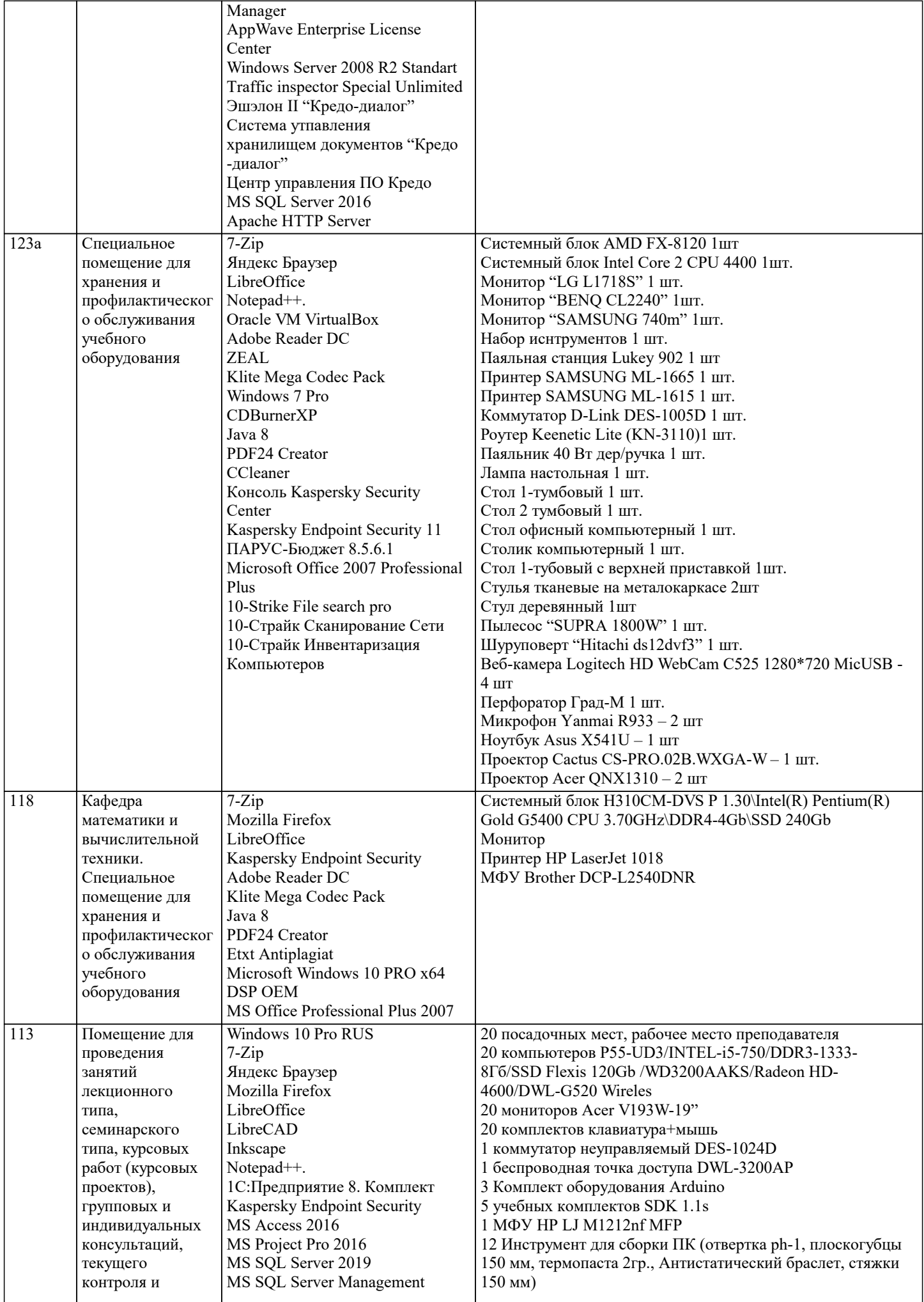

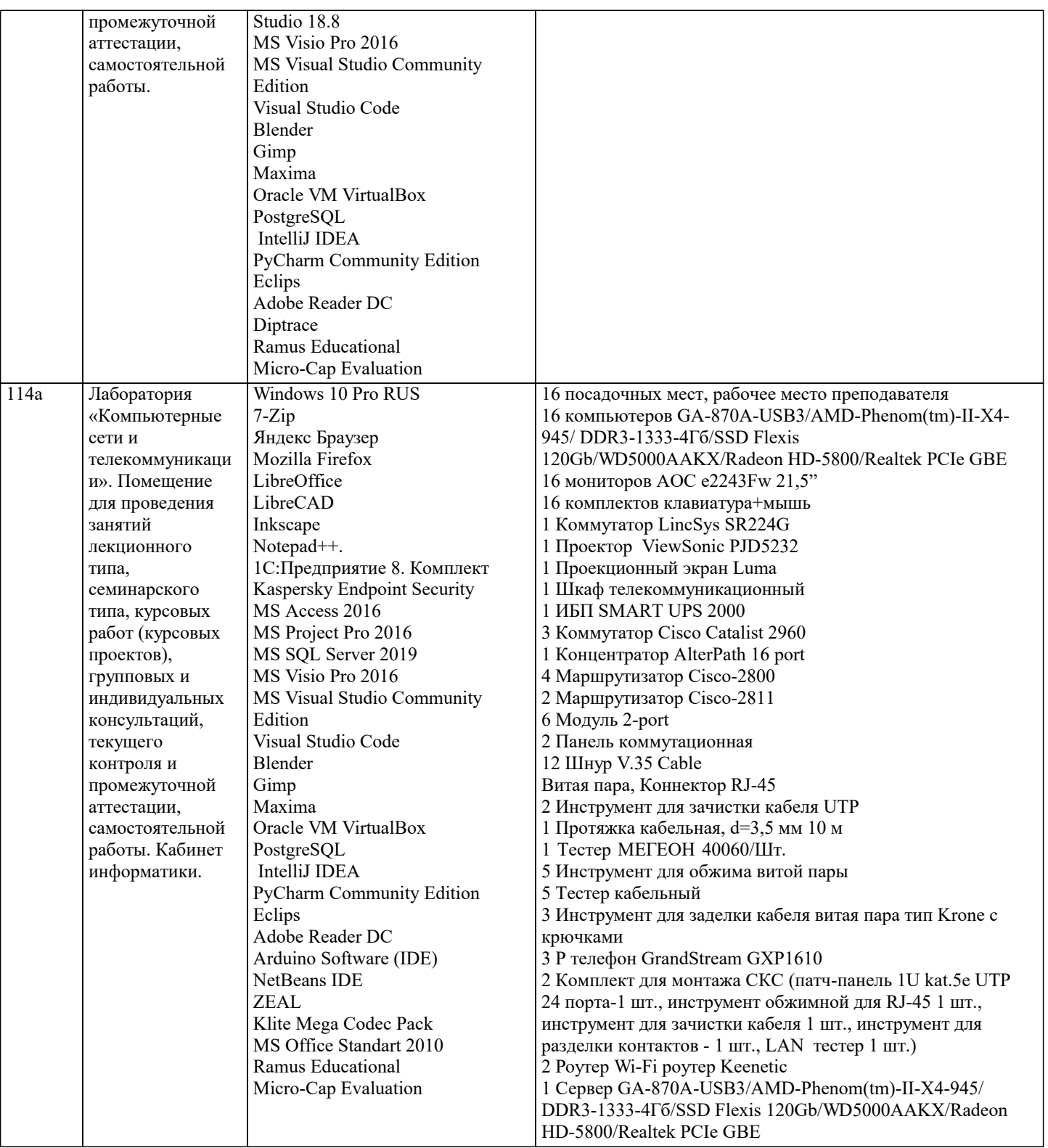

#### **8. МЕТОДИЧЕСКИЕ УКАЗАНИЯ ДЛЯ ОБУЧАЮЩИХСЯ ПО ОСВОЕНИЮ ДИСЦИПЛИНЫ (МОДУЛЯ)**

В соответствии с требованиями ФГОС ВО по направлению подготовки реализация компетентностного подхода предусматривает использование в учебном процессе активных и интерактивных форм проведения занятий (разбор конкретных задач, проведение блиц-опросов, исследовательские работы) в сочетании с внеаудиторной работой с целью формирования и развития профессиональных навыков обучающихся.

Лекционные занятия дополняются ПЗ и различными формами СРС с учебной и научной литературой В процессе такой работы студенты приобретают навыки «глубокого чтения» - анализа и интерпретации текстов по методологии и методике дисциплины.

Учебный материал по дисциплине «Проектный практикум». разделен на логически завершенные части (модули), после изучения, которых предусматривается аттестация в форме письменных тестов, контрольных работ.

Работы оцениваются в баллах, сумма которых дает рейтинг каждого обучающегося. В баллах оцениваются не только знания и навыки обучающихся, но и их творческие возможности: активность, неординарность решений поставленных проблем. Каждый модуль учебной дисциплины включает обязательные виды работ – лекции, ПЗ, различные виды СРС (выполнение домашних заданий по решению задач, подготовка к лекциям и практическим занятиям).

Форма текущего контроля знаний – работа студента на практическом занятии, опрос. Форма промежуточных аттестаций – контрольная работа в аудитории, домашняя работа. Итоговая форма контроля знаний по модулям – контрольная работа с задачами по материалу модуля.

Методические указания по выполнению всех видов учебной работы размещены в электронной образовательной среде академии.

Методические указания и материалы по видам учебных занятий по дисциплине:

Вид учебных занятий, работ - Организация деятельности обучающегося Лекция - Написание конспекта лекций: кратко, схематично, последовательно фиксировать основные положения, выводы, формулировки, обобщения, отмечать важные мысли, выделять ключевые слова, термины. Проверка терминов, понятий с помощью энциклопедий, словарей, справочников с выписыванием толкований в тетрадь. Обозначить вопросы, термины, материал, который вызывает трудности, попытаться найти ответ в рекомендуемой литературе, если самостоятельно не удаётся разобраться в материале, необходимо сформулировать вопрос и задать преподавателю на консультации, на практическом занятии. Практические занятия - Конспектирование источников. Работа с конспектом лекций, подготовка ответов к контрольным вопросам, просмотр рекомендуемой литературы, работа с текстом. Выполнение практических задач в инструментальных средах. Выполнение проектов. Решение расчётно-графических заданий, решение задач по алгоритму и др.

Самостоятельная работа - Знакомство с основной и дополнительной литературой, включая справочные издания,

зарубежные источники, конспект основных положений, терминов, сведений, требующихся для запоминания и являющихся основополагающими в этой теме. Составление аннотаций к прочитанным литературным источникам и др.

# **9. МЕТОДИЧЕСКИЕ УКАЗАНИЯ ОБУЧАЮЩИМСЯ ПО ВЫПОЛНЕНИЮ САМОСТОЯТЕЛЬНОЙ РАБОТЫ**

Основными задачами самостоятельной работы студентов, являются: во–первых, продолжение изучения дисциплины в домашних условиях по программе, предложенной преподавателем; во–вторых, привитие студентам интереса к технической и математической литературе, инженерному делу. Изучение и изложение информации, полученной в результате изучения научной литературы и практических материалов, предполагает развитие у студентов как владения навыками устной речи, так и способностей к четкому письменному изложению материала.

Основной формой контроля за самостоятельной работой студентов являются практические занятия, а также еженедельные консультации преподавателя.

Практические занятия – наиболее подходящее место для формирования умения применять полученные знания в практической деятельности.

При подготовке к практическим занятиям следует соблюдать систематичность и последовательность в работе. Необходимо сначала внимательно ознакомиться с содержанием плана практических занятий. Затем, найти в учебной литературе соответствующие разделы и прочитать их. Осваивать изучаемый материал следует по частям. После изучения какой-либо темы или ее отдельных разделов необходимо полученные знания привести в систему, связать воедино весь проработанный материал.

При подведении итогов самостоятельной работы преподавателем основное внимание должно уделяться разбору и оценке лучших работ, анализу недостатков. По предложению преподавателя студент может изложить содержание выполненной им письменной работы на практических занятиях